INTRODUZIONE AGLI Corso di Metodi di Trattamento del Segnale

AMPLIFICATORI OPERAZIONALI

# RETROAZIONE (FEEDBACK)

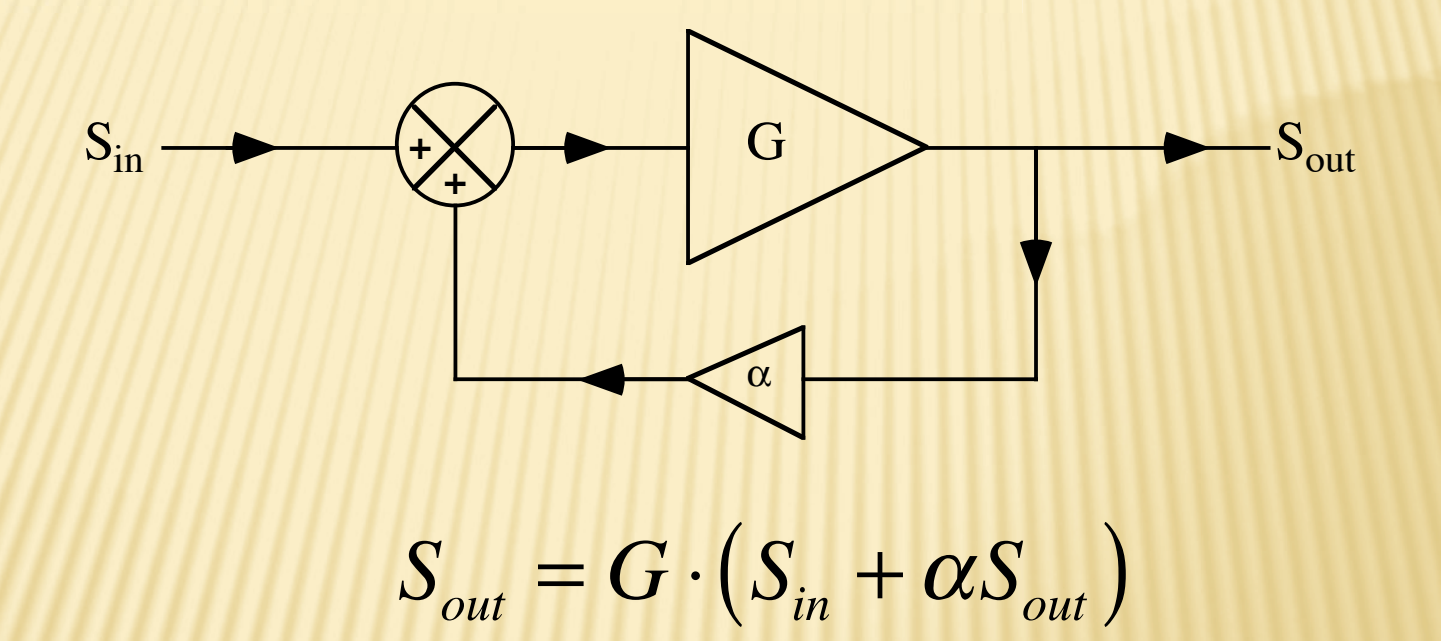

$$
S_{out} = \frac{G}{1 - \alpha G} S_{in} \qquad G' = \frac{G}{1 - \alpha G}
$$

 $G' =$ *G*  $1 - \alpha G$ 

1. 1-αG>1 (e cioè αG < 0) allora *retroazione negativa* 2. 1- $\alpha$ G<1 (e cioè  $\alpha$ G > 0) allora *retroazione positiva* 3. 1- $\alpha$ G=0 *autooscillazione* 

## TABILIZZAZIONE PER MEZZO **ETROAZIONE NEGATIVA**

 $G = G(p)$  guadagno funzione di uno o più parametri

$$
\frac{\partial G'}{\partial p} = \frac{\partial}{\partial p} \left( \frac{G}{1 - \alpha G} \right) = \frac{\partial G}{\partial p} \cdot \frac{1}{1 - \alpha G} + \frac{\partial G}{\partial p} \cdot \frac{\alpha G}{(1 - \alpha G)^2} = \frac{\partial G}{\partial p} \cdot \frac{1}{(1 - \alpha G)^2}
$$

$$
\frac{1}{G'}\frac{\partial G'}{\partial p} = \frac{1}{(1-\alpha G)}\left(\frac{1}{G}\frac{\partial G}{\partial p}\right)
$$

La variazione relativa si riduce in presenza di retroazione negativa!

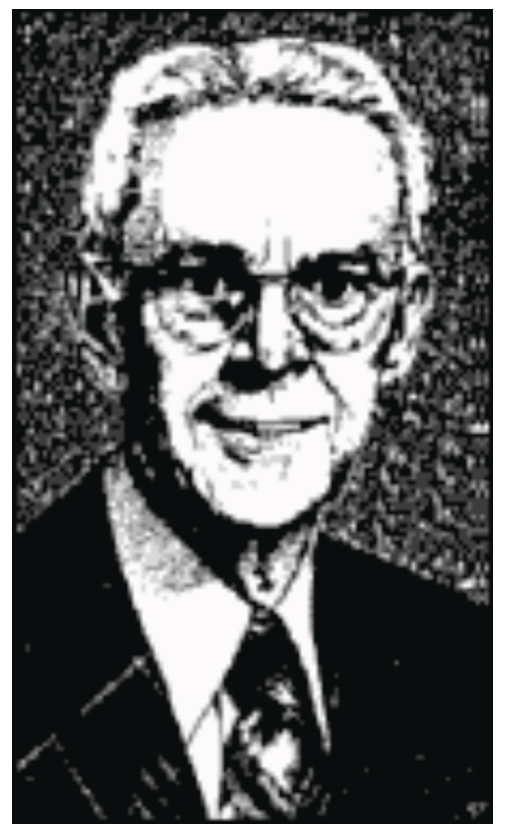

L'inventore della retroazione negativa Harold Stephen Black (1898-1983)

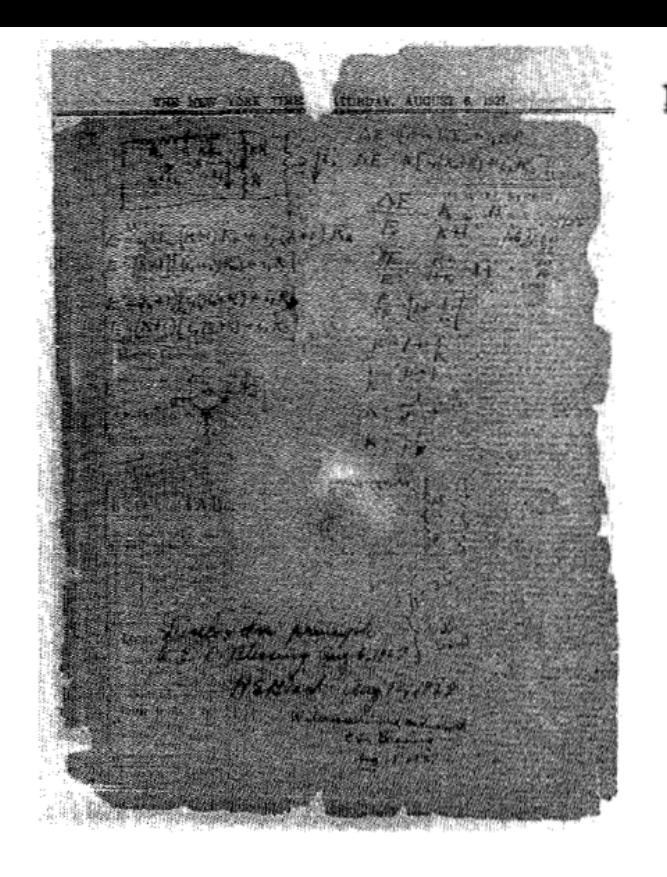

Fig. 1. Legend, at least, has it that one day in 1927 a young man of 29, on his way by ferry across the Hudson to his laboratory at 463 West Street, New York City, was seized by a daring idea for a new kind of amplifier circuit. (He had been working for years, be it noted, on the problem that he hoped this new idea might solve.) Hastily, he sketched it on his newspaper, along with a few lines of mathematics. When he arrived at the laboratory, paper in one hand and pipe in the other, Harold Black proposed to the first people he came upon the negative feedback circuit, an invention now generally regarded as one of the great landmarks of discovery in engineering.

Dec. 21, 1937.

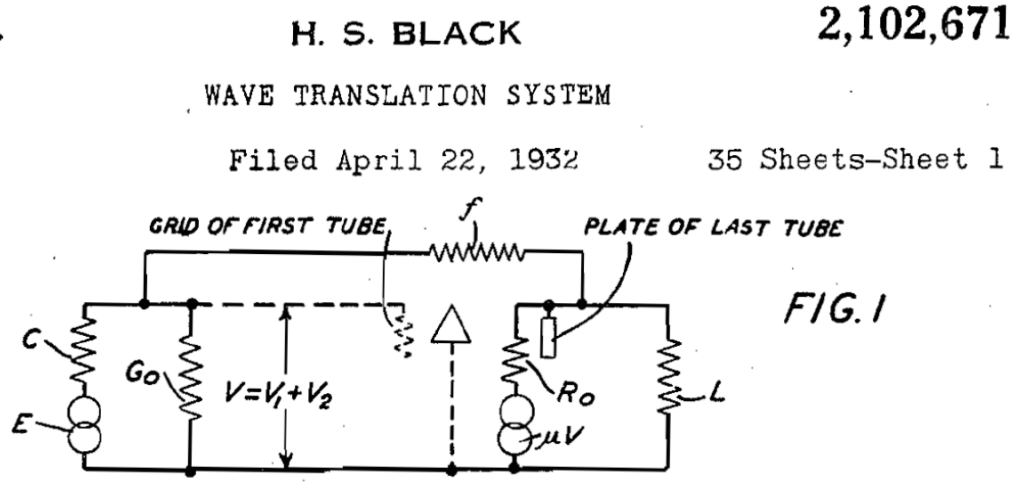

Edoardo Milotti - Metodi di Trattamento del Segnale

# AMPLIFICATORI OPERAZIONALI

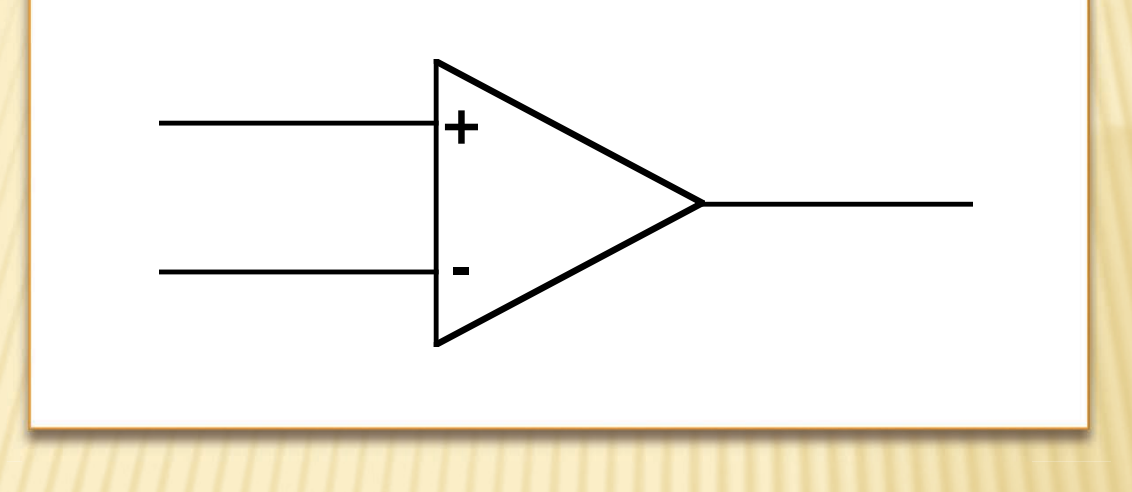

Amplificatori differenziali con un'impedenza di ingresso altissima e con un guadagno enorme (spesso maggiore di 10<sup>6</sup>).

Un amplificatore differenziale dà un'uscita che è proporzionale alla differenza di potenziale tra i due ingressi

Il primo amplificatore operazionale su circuito integrato monolitico: µA702 (1963), progettista Bob Widlar (1937-1991)

µA702

9 transistor guadagno open loop  $\approx 1000$ 

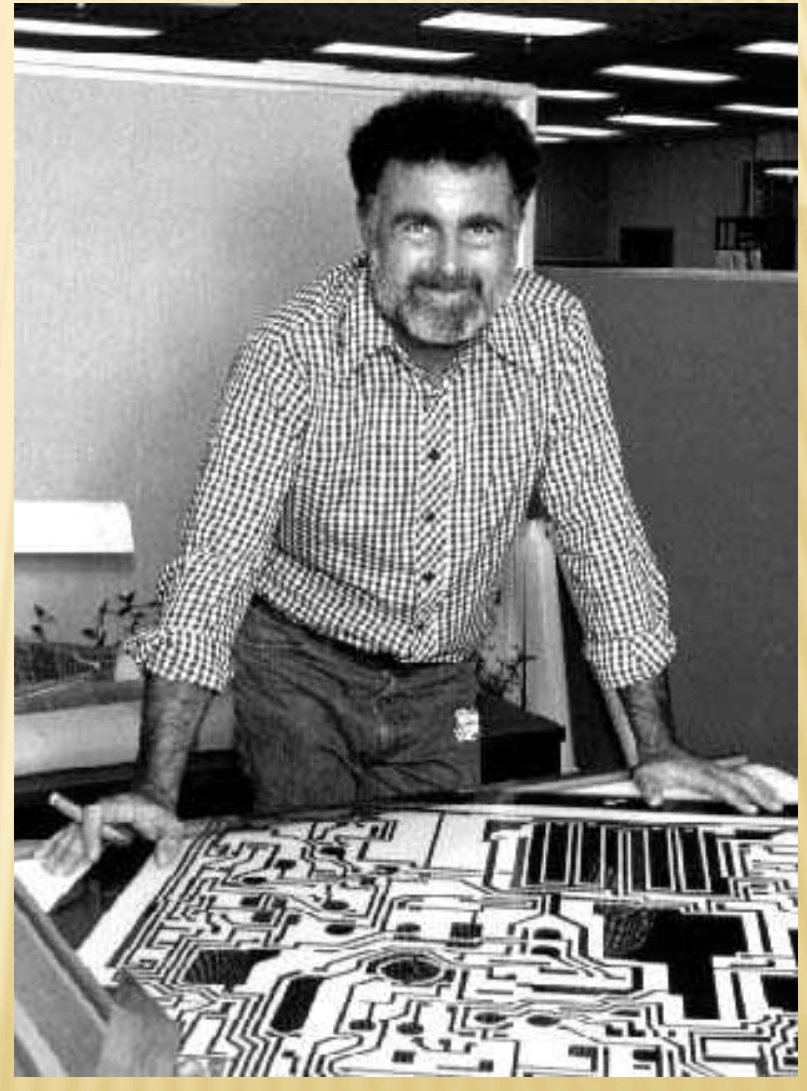

Bob Widlar nel 1977

#### Il primo amplificatore operazionale a grande diffusione : µA741 (Bob Widlar: 1968)

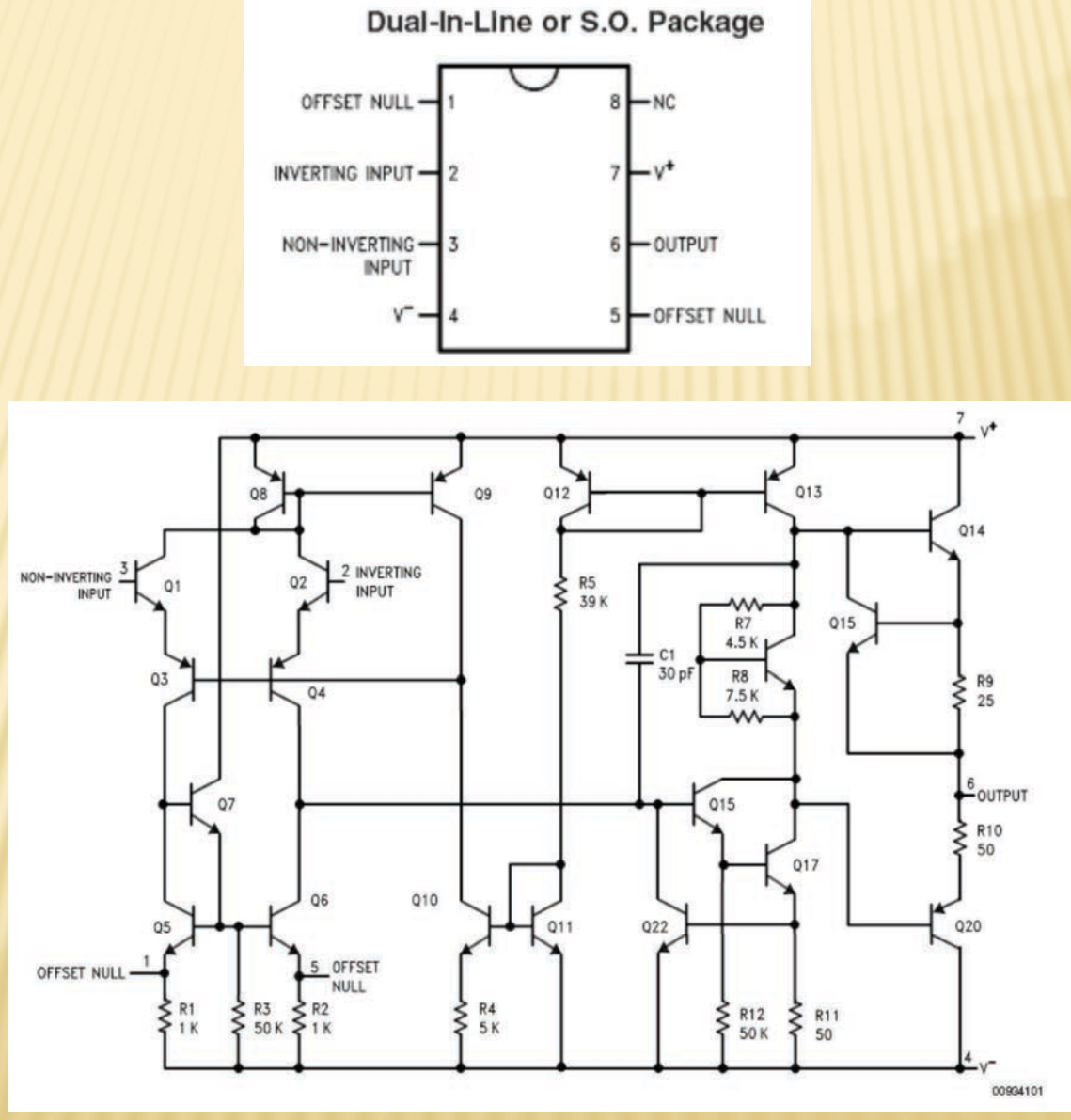

#### Un OP-AMP moderno: il TLE2027 della Texas Instruments

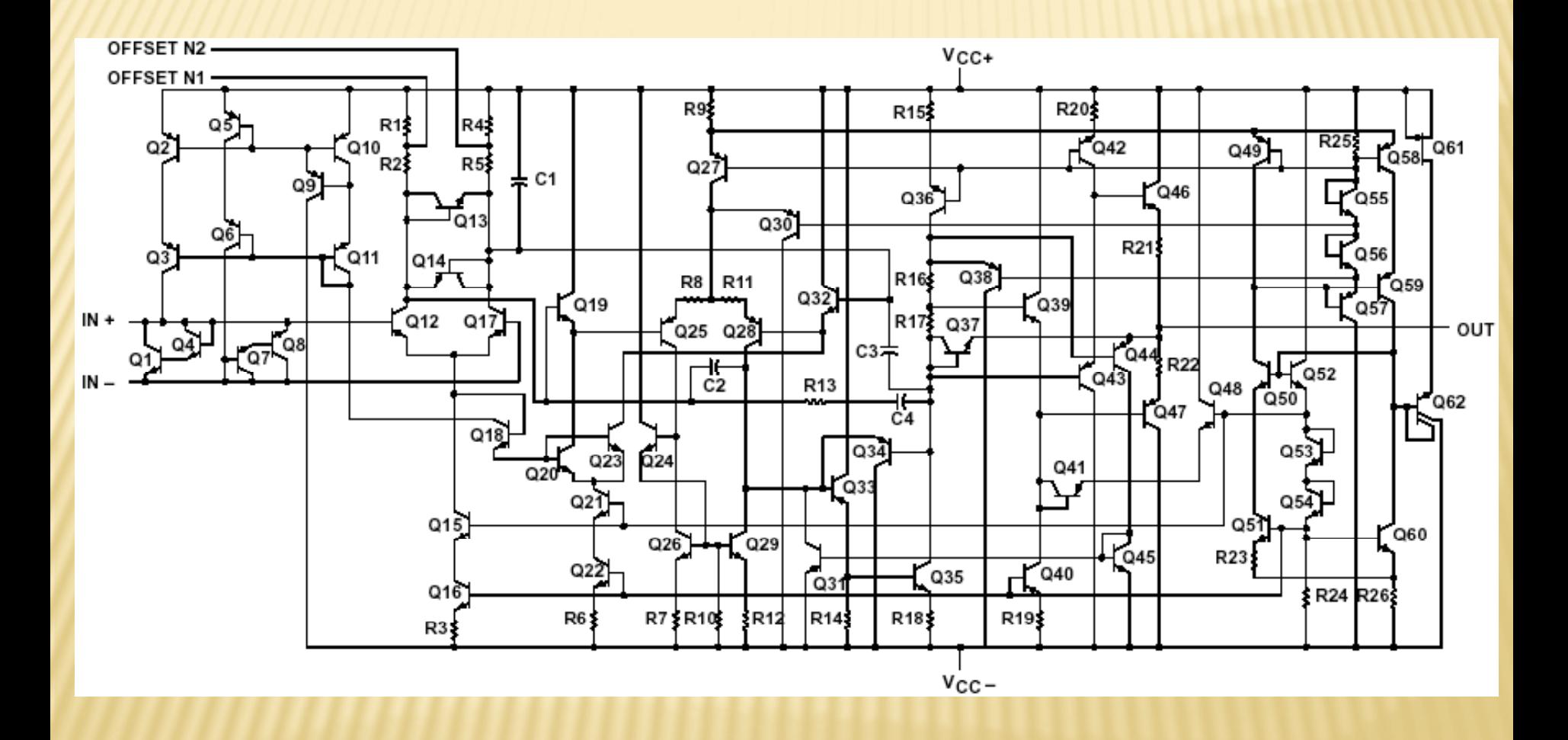

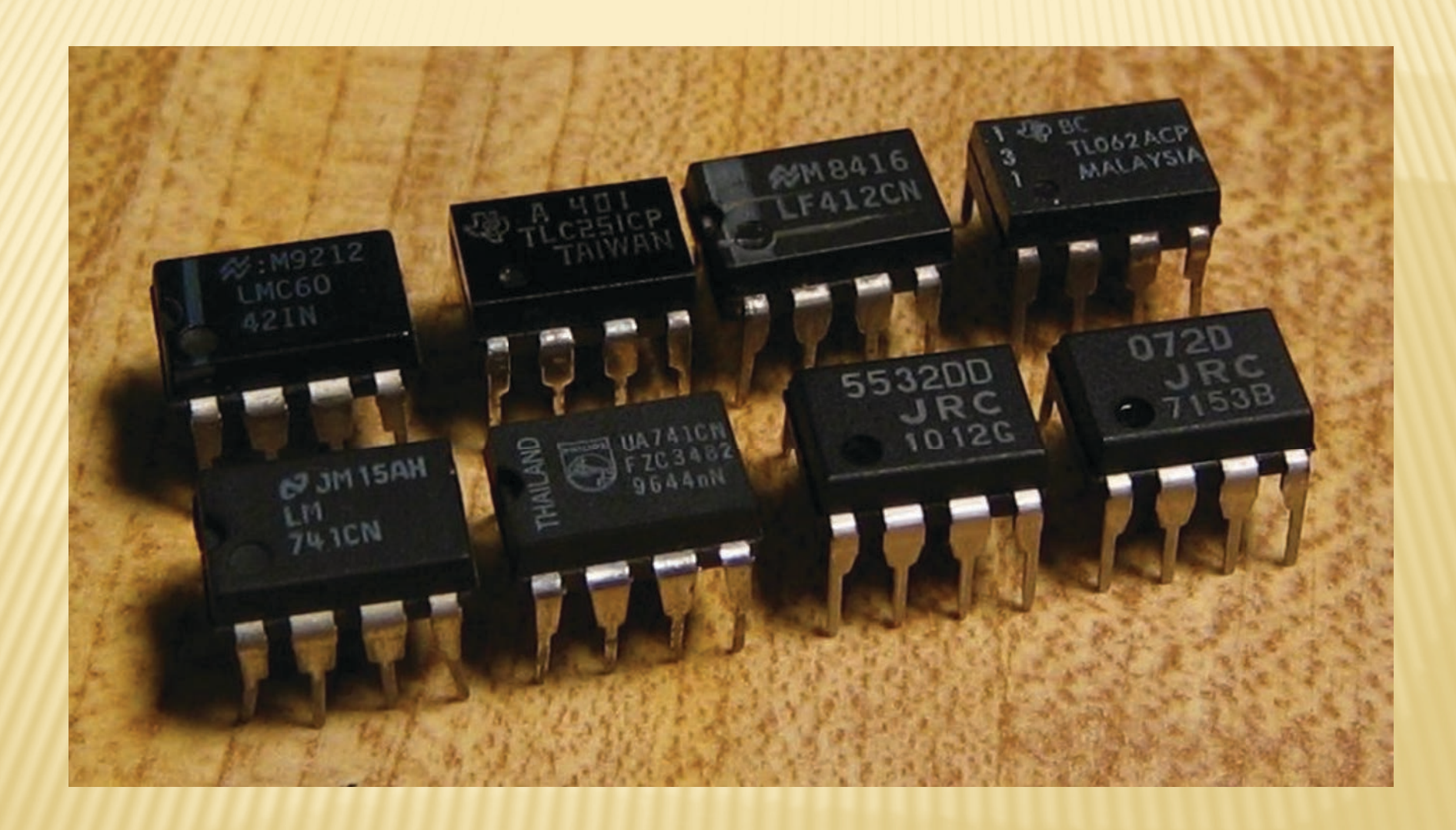

Gli amplificatori operazionali operano di solito con retroazione negativa e visto che hanno un guadagno open-loop molto alto

$$
G' = \frac{G}{1 - \alpha G} \rightarrow -\frac{1}{\alpha}
$$

allora il segnale all'ingresso dell'amplificatore diventa trascurabile

$$
S_{in} + \alpha S_{out} \approx S_{in} + \alpha \left( -\frac{1}{\alpha} \right) S_{in} = 0
$$

### Si noti anche che

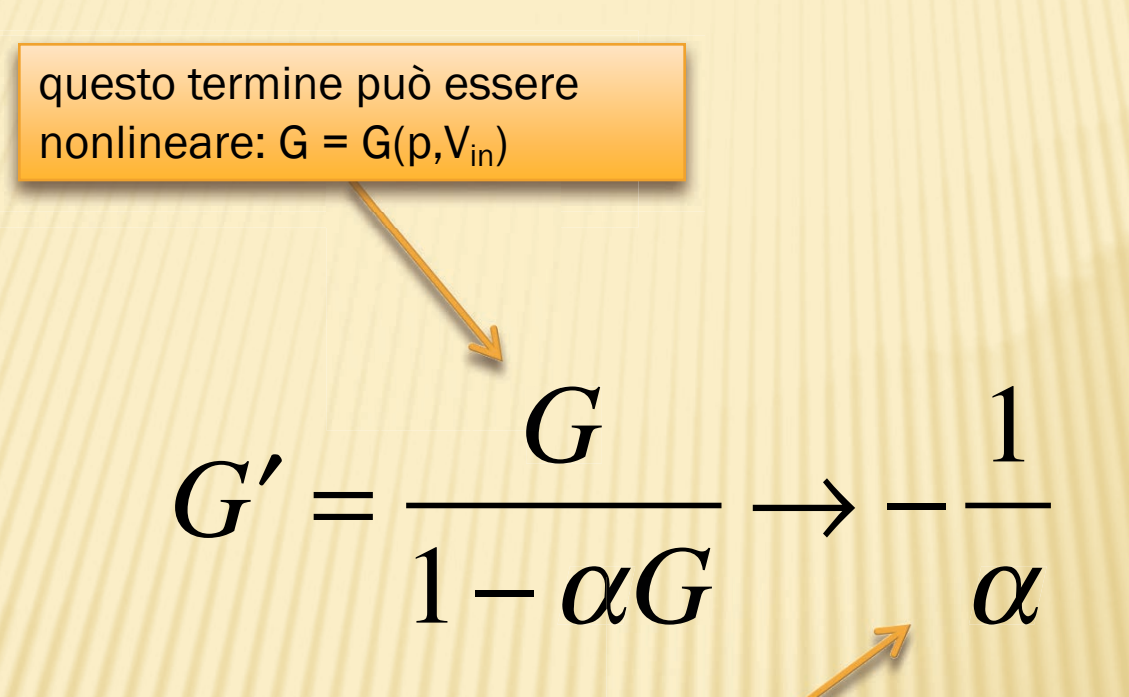

il guadagno effettivo G' dipende solo dalla rete di feedback: questa rete è fatta di solito con componenti passivi, lineari, e quindi un amplificatore con retroazione negativa ha una linearità assai migliore dell'amplificatore con funziomento open-loop

le due regole fondamentali (benché approssimate) per il funzionamento degli amplificatori operazionali sono infine le seguenti:

1. L'ingresso di un'OP-AMP non assorbe corrente 2. Gli ingressi sono alla stessa tensione

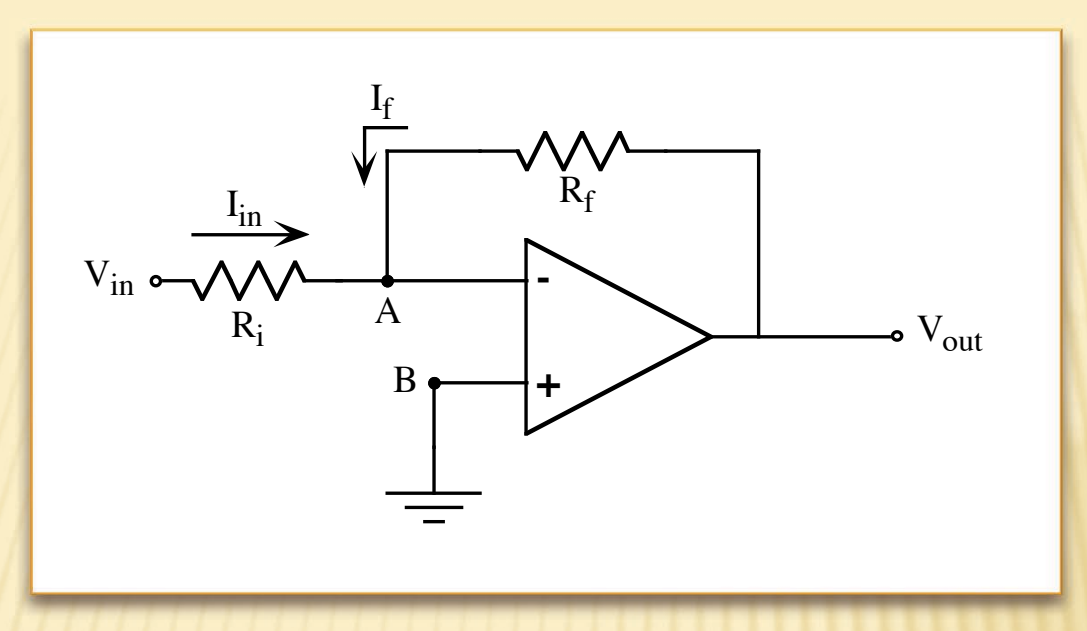

a causa della retroazione A è una *massa virtuale*

$$
I_{in} = V_{in}/R_i \qquad I_f = V_{out}/R_f
$$

 $I_{in} + I_f = 0$  (l'impedenza di ingresso è molto grande)

$$
V_{in}/R_i + V_{out}/R_f = 0
$$

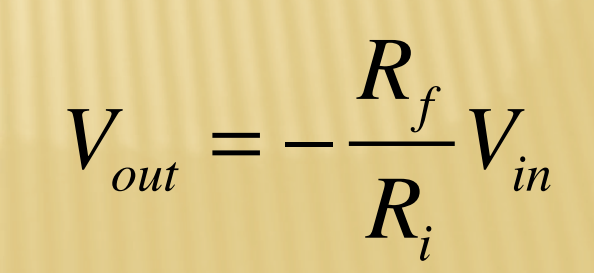

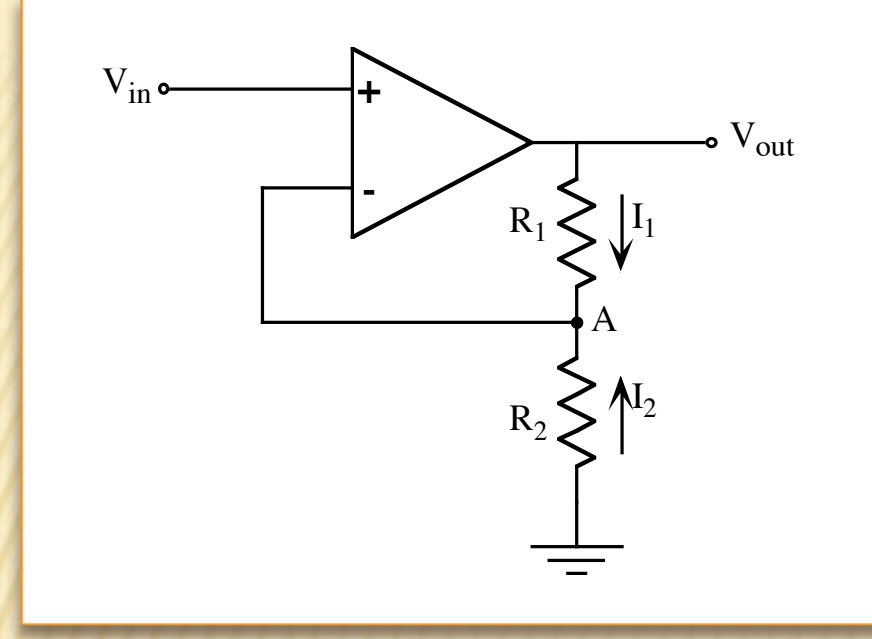

#### Amplificatore non invertente

In questo caso il punto A si trova a a potenziale V<sub>in</sub>, e quindi

$$
0 = I_1 + I_2 = \frac{V_{out} - V_{in}}{R_1} - \frac{V_{in}}{R_2}
$$

$$
V_{out} = R_1 \cdot \left(\frac{1}{R_1} + \frac{1}{R_2}\right) \cdot V_{in} = \frac{R_1 + R_2}{R_2} \cdot V_{in}
$$

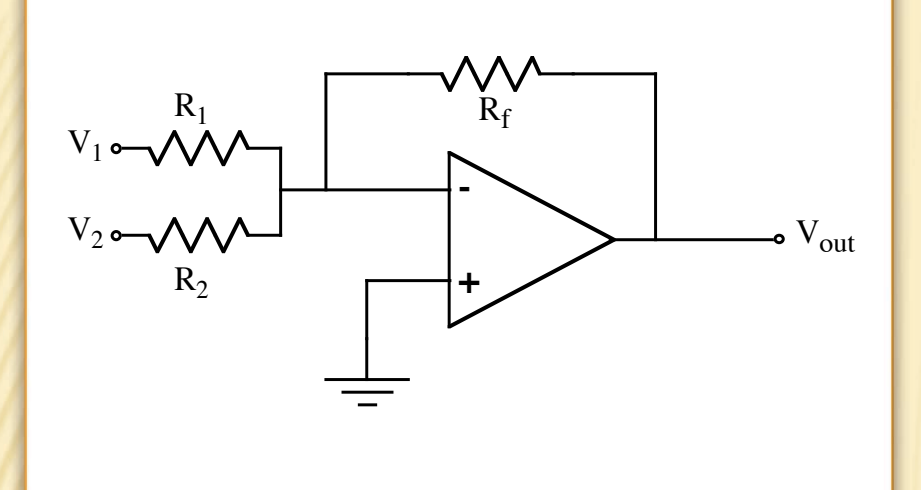

#### Sommatore analogico

Come nel caso dell' amplificatore invertente

$$
I_1 + I_2 + I_f = 0
$$

 $V_1/R_1 + V_2/R_2 + V_{out}/R_f = 0$ 

$$
V_{out} = -R_f \cdot \left(\frac{V_1}{R_1} + \frac{V_2}{R_2}\right)
$$

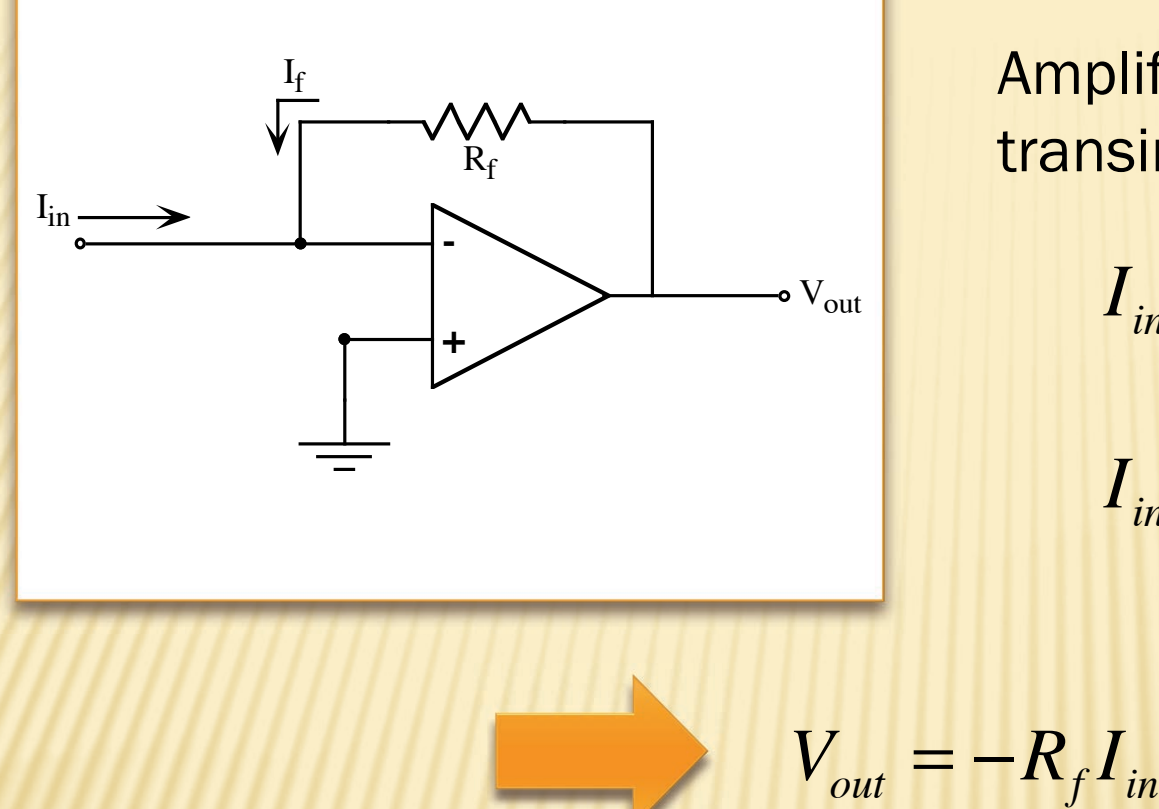

Amplificatore in transimpedenza

 $I_{in} + I_{f} = 0$ 

 $I_{in} + V_{out}/R_f = 0$ 

#### QUESTO AMPLIFICATORE CONVERTE UNA CORRENTE IN TENSIONE.

Con una resistenza di feedback di  $10M\Omega$  l'amplificatore permette di ottenere una tensione di uscita di 10 V a partire da una corrente di 1 µA, su un' uscita a bassa impedenza.

#### QUESTA E' LA STRUTTURA DI BASE DI MOLTI PREMPLIFICATORI.

La configurazione di amplificatore in transimpedenza viene utilizzata con i fotodiodi e altri sensori che si comportano come generatori di corrente

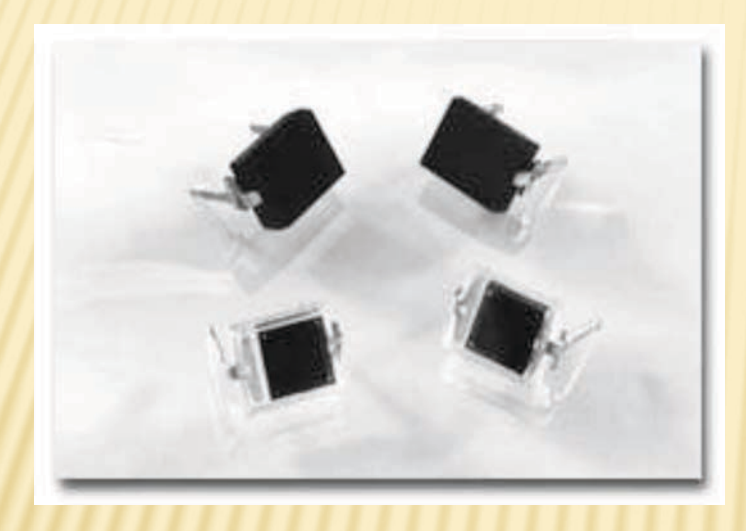

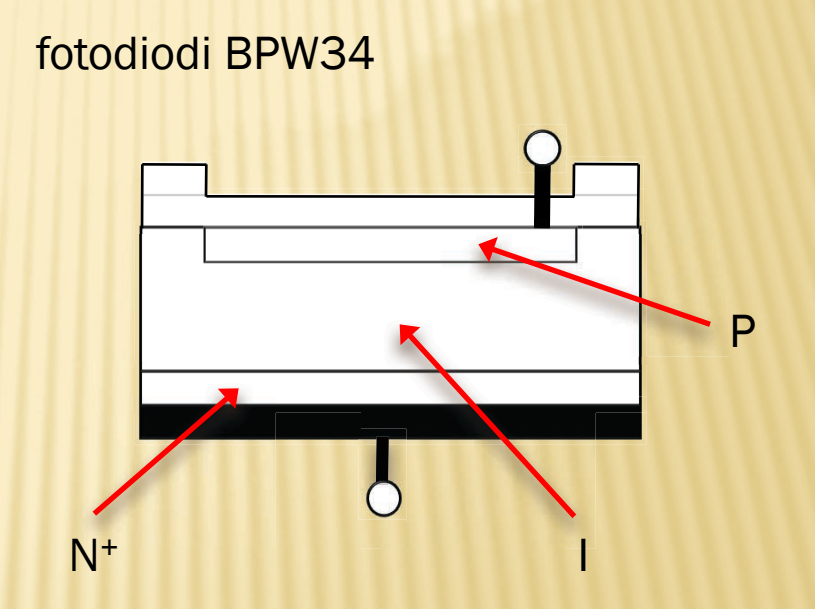

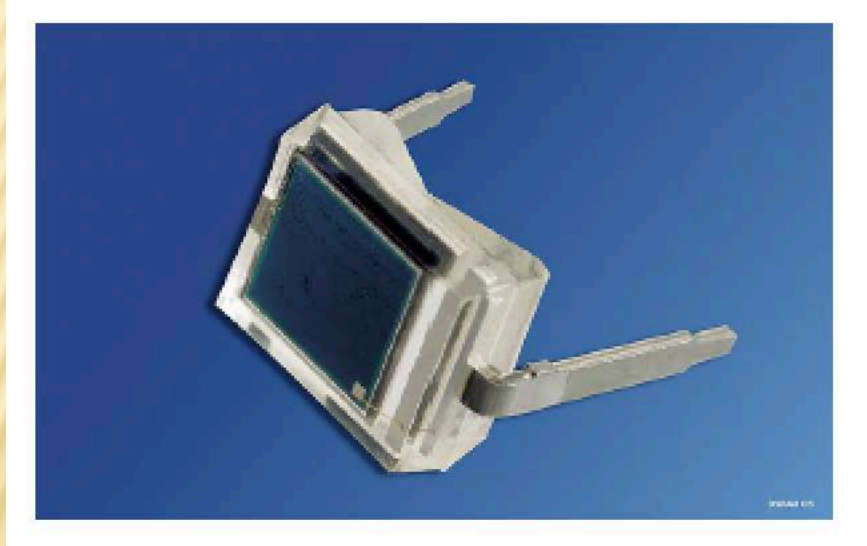

**BPW 34 B** 

**BPW 34 BS** 

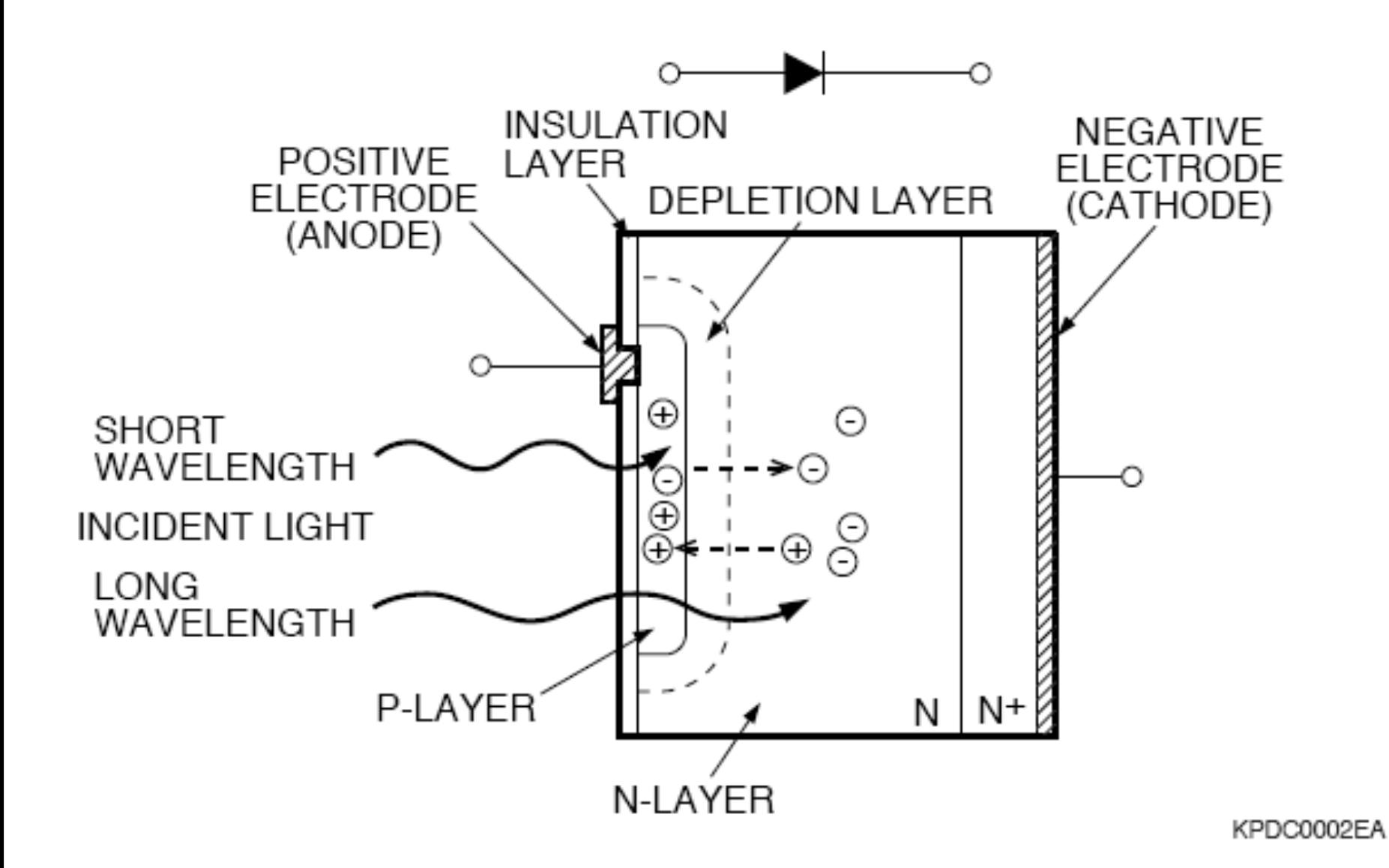

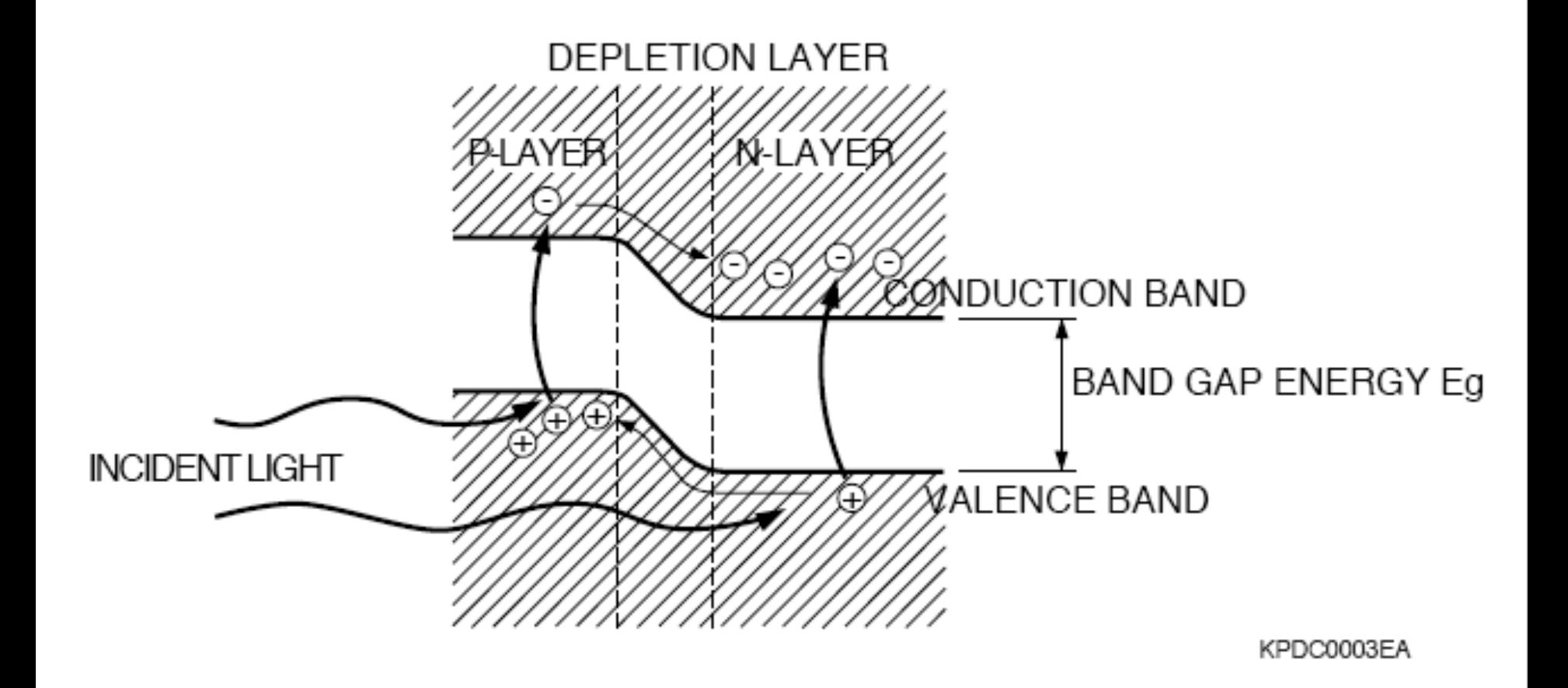

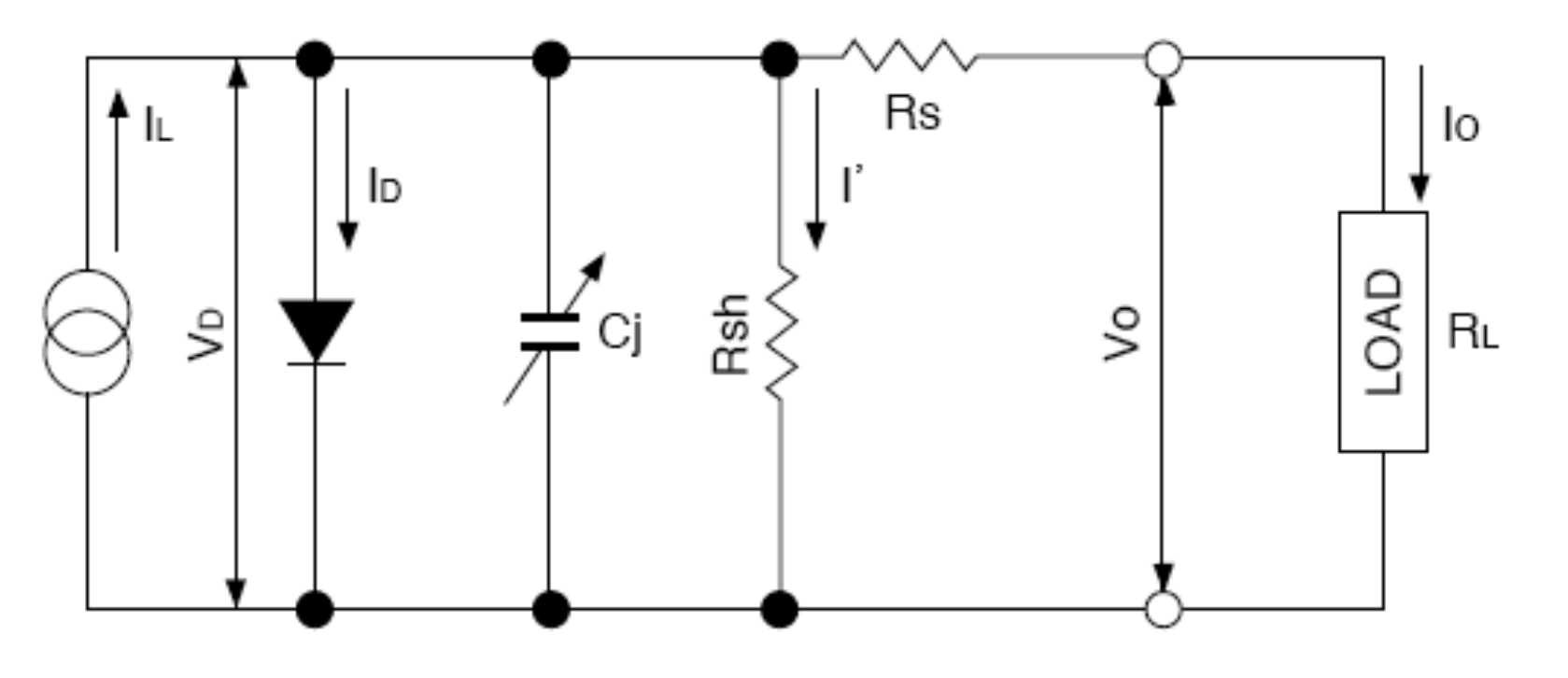

KPDC0004EA

Edoardo Milotti - Metodi di Trattamento del Segnale

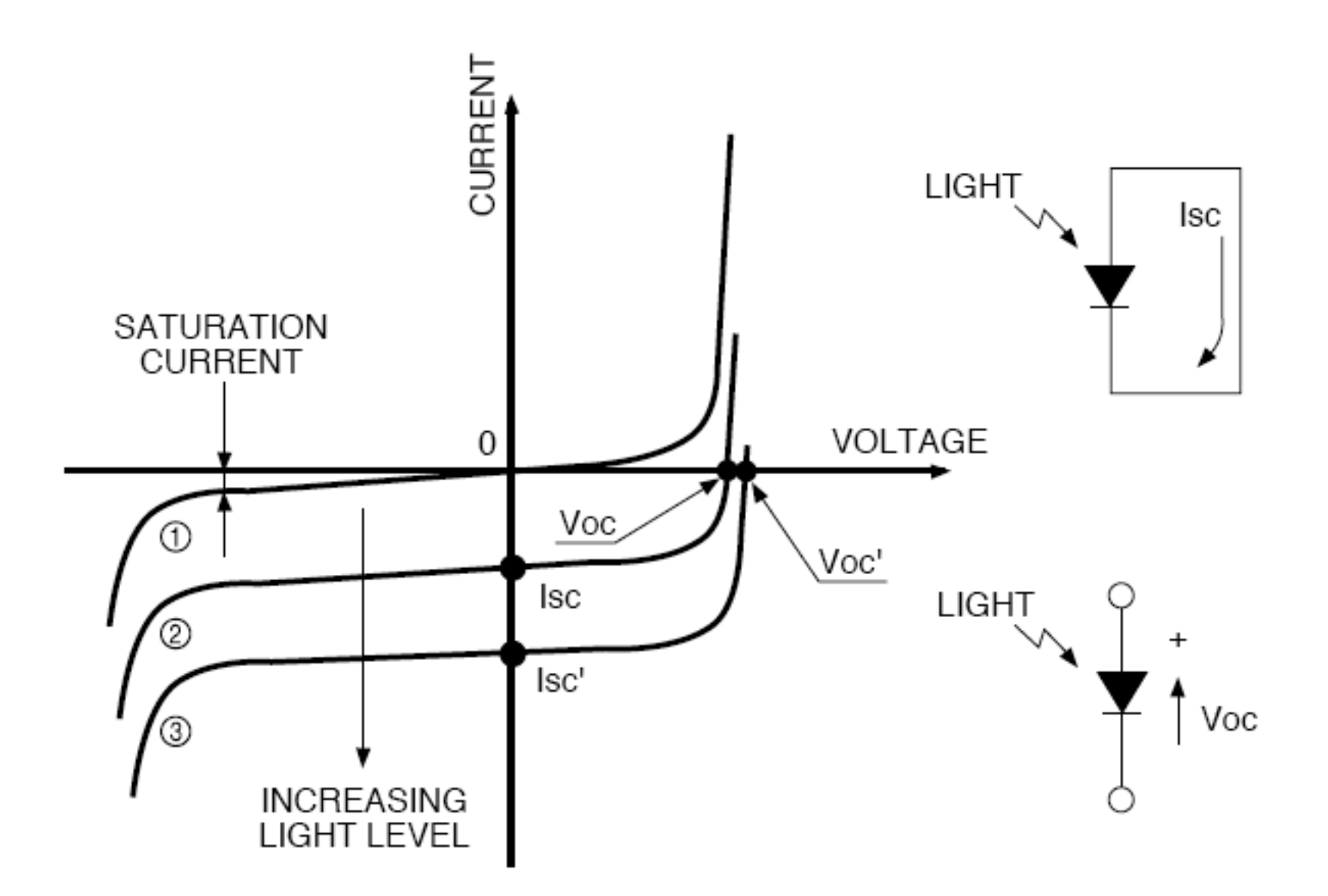

#### Sensibilità spettrale del BPW-34

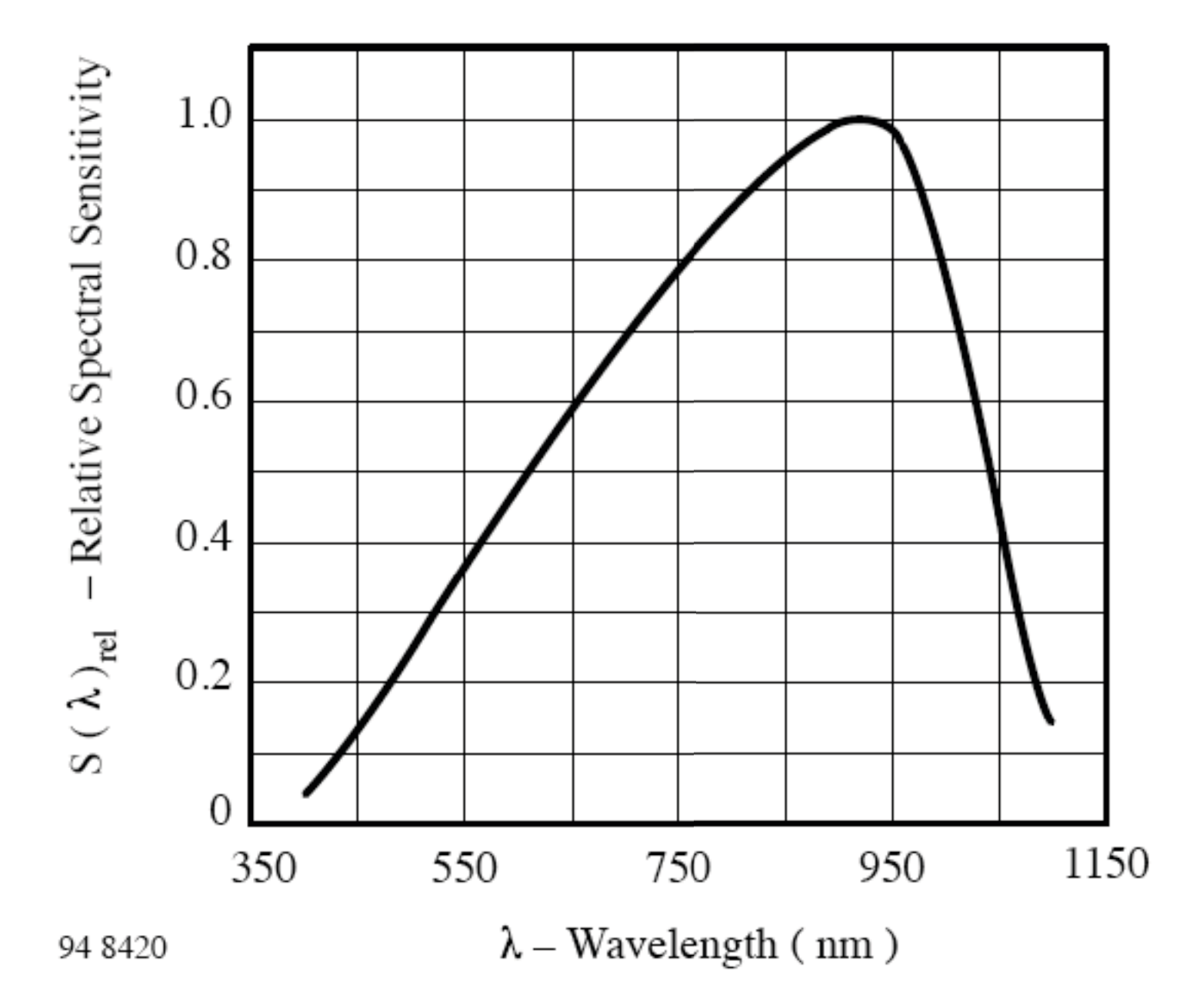

Edoardo Milotti - Metodi di Trattamento del Segnale

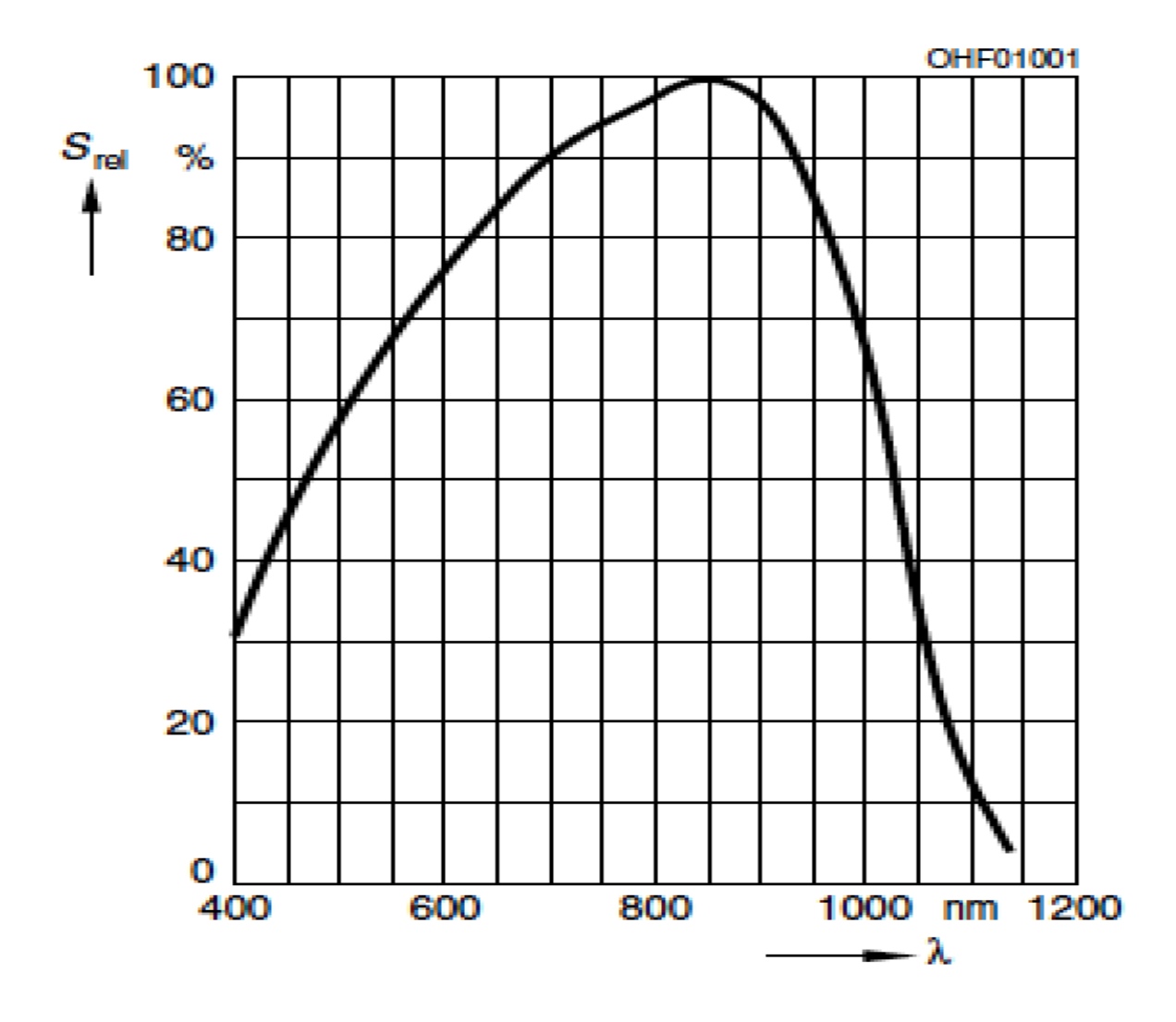

Edoardo Milotti - Metodi di Trattamento del Segnale

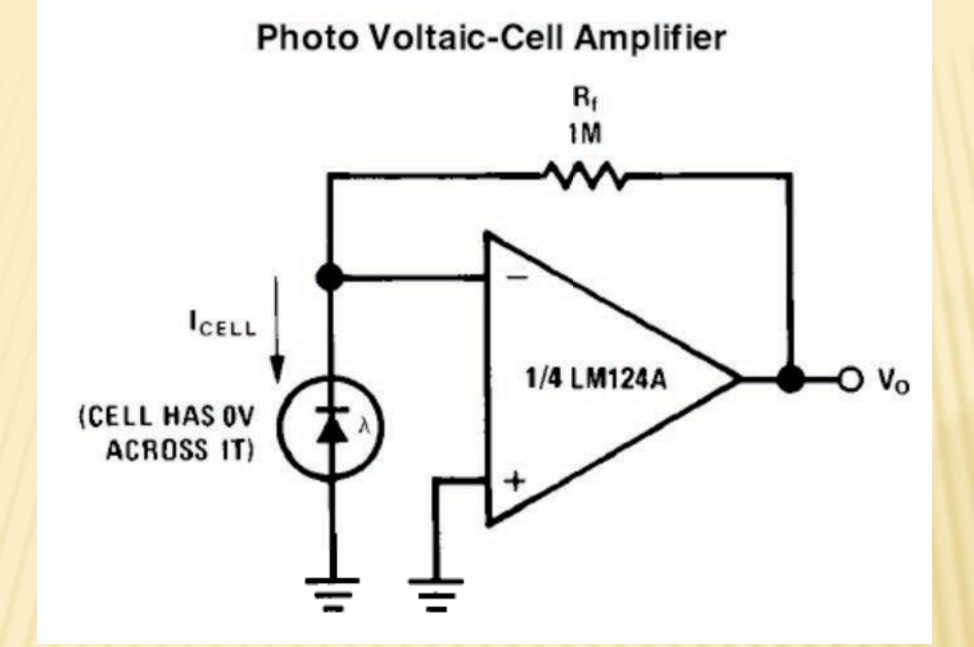

#### LM 124 quad single supply

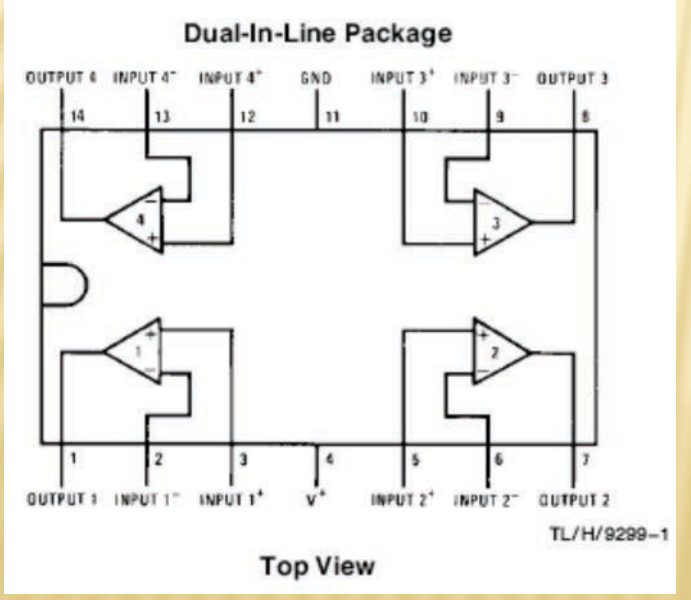

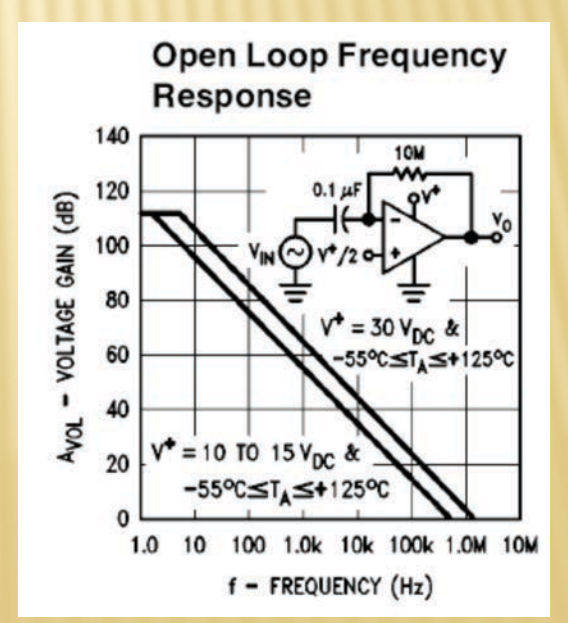

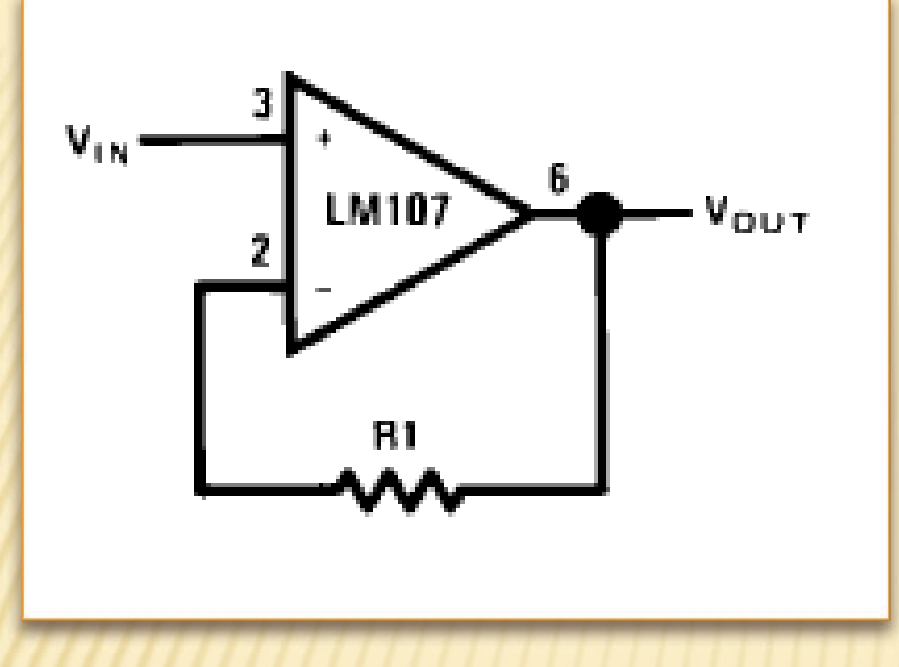

Buffer a guadagno unitario

questo circuito serve solo a dare potenza al segnale, si usa come *line driver*

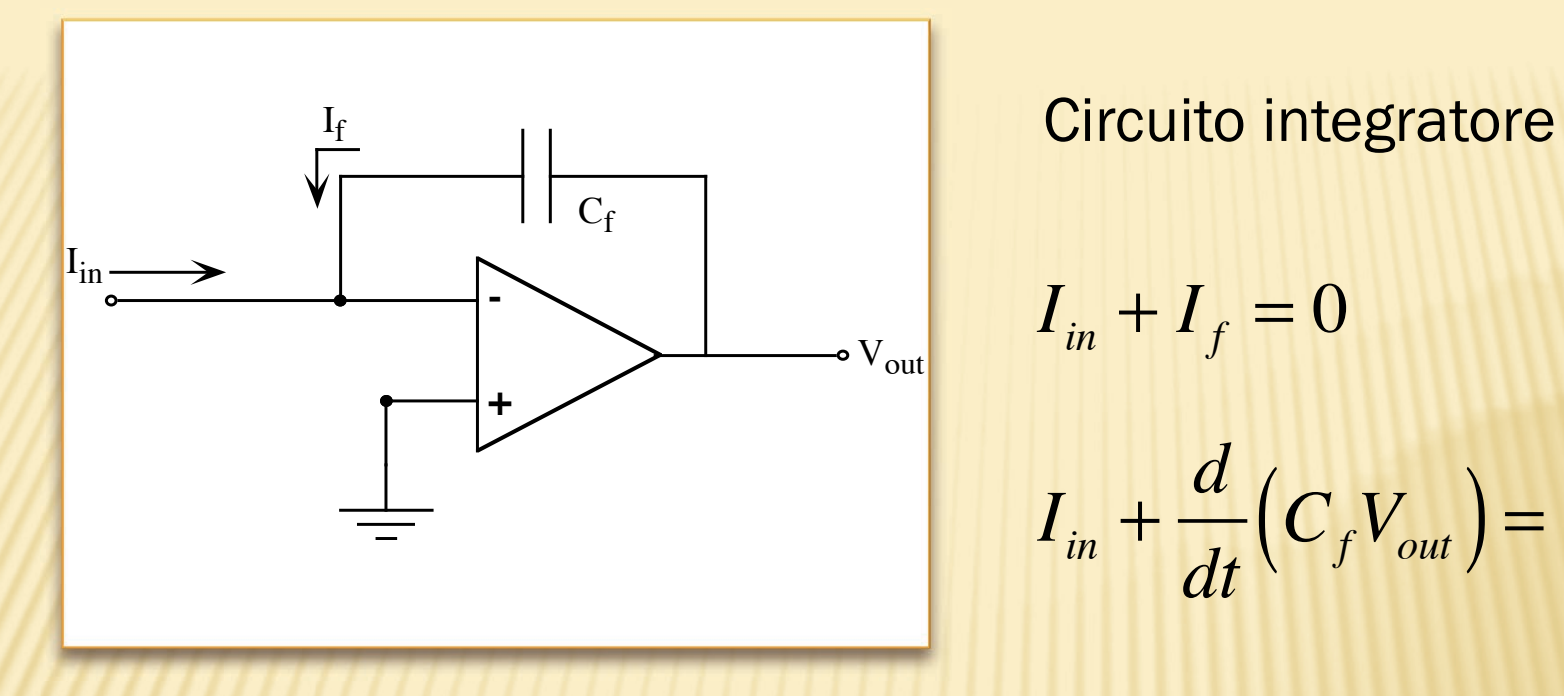

$$
I_{in} + I_f = 0
$$

$$
I_{in}+\frac{d}{dt}\left(C_fV_{out}\right)=0
$$

$$
V_{out}(t) = -\frac{1}{C_f} \int_0^t I_{in} dt
$$

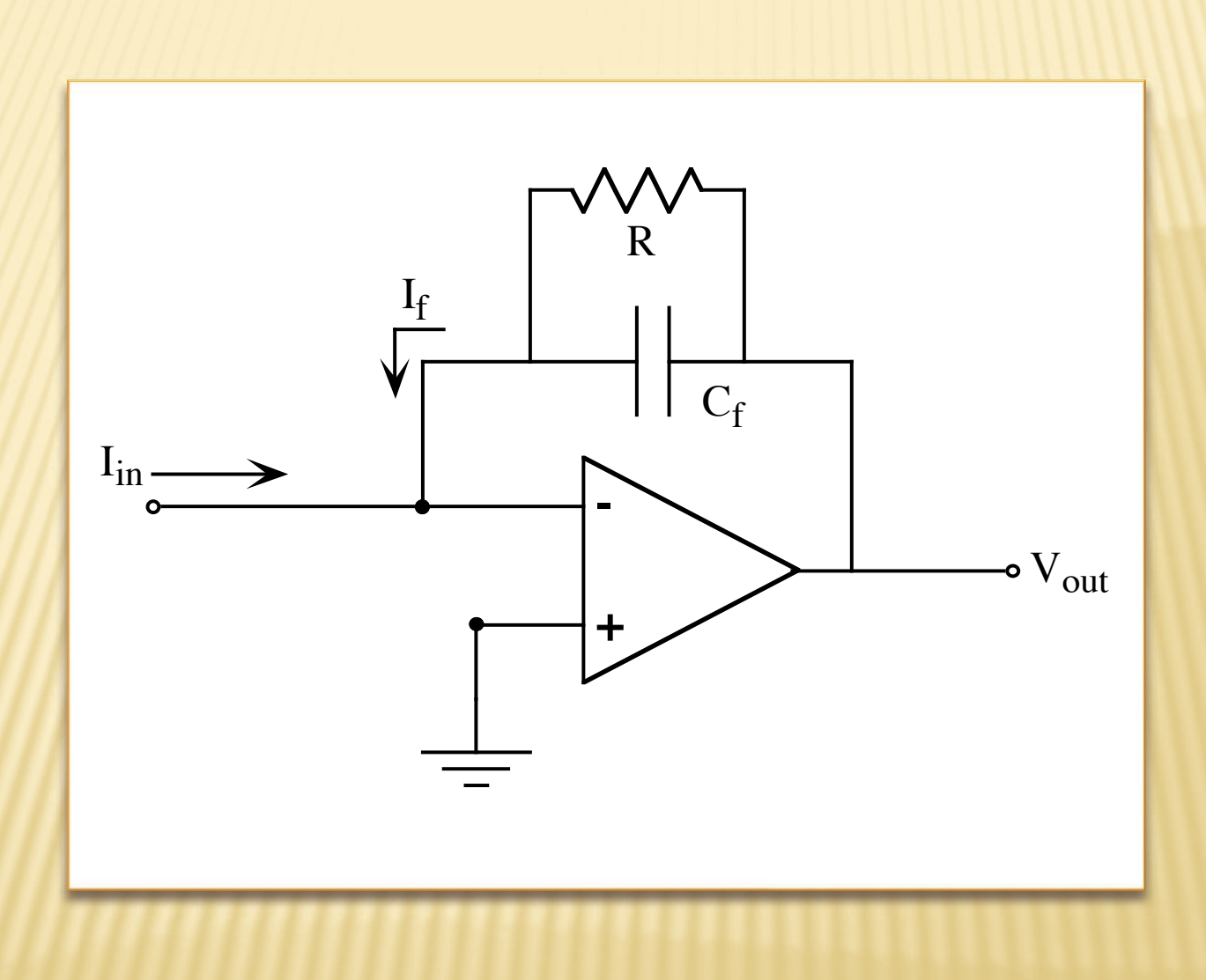

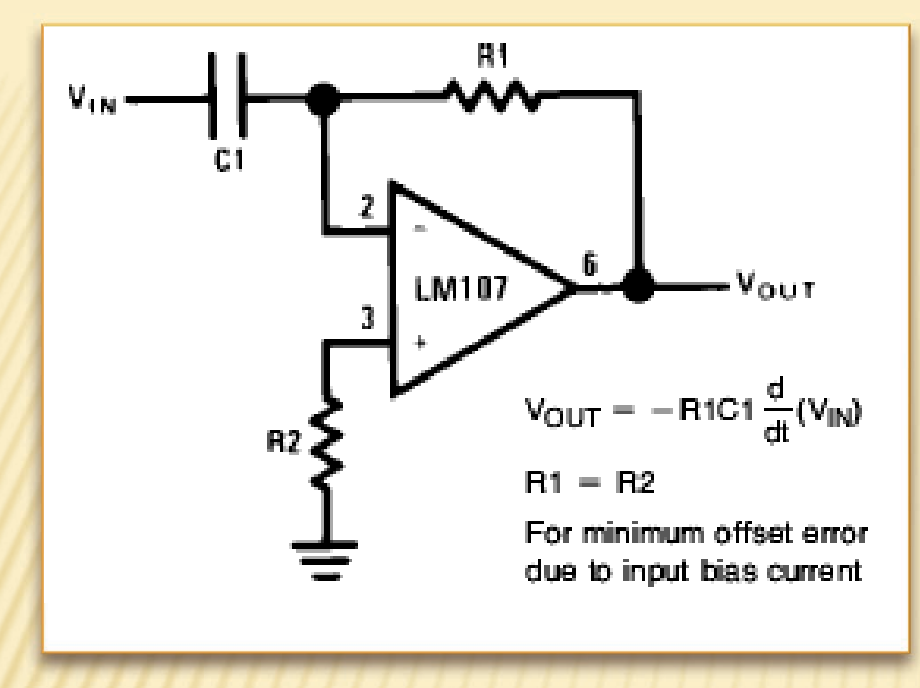

Circuito differenziatore

$$
I_{\text{tot}} = C1 \frac{dV_{\text{in}}}{dt} + \frac{V_{\text{out}}}{R1} = 0
$$

 $V_{out} = -R1C1$ *dVin dt*

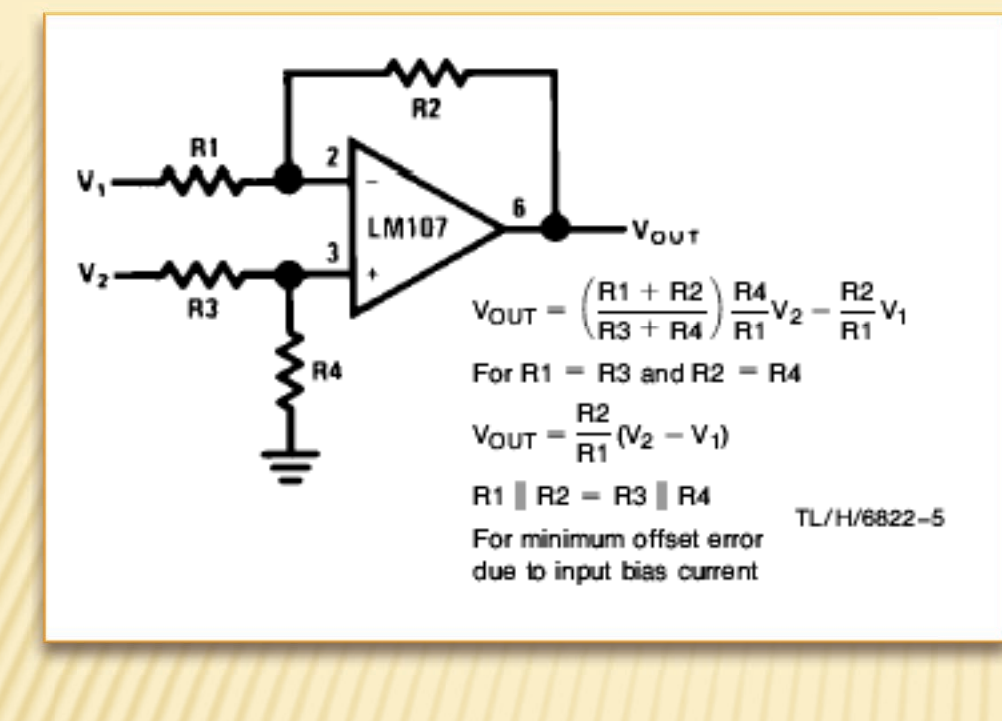

#### Amplificatore differenziale

la tensione dell' ingresso non invertente è

$$
V_+ = \frac{R4}{R3 + R4} V_2
$$

$$
I_{\text{tot}} = \frac{V_1 - V_+}{R1} + \frac{V_{\text{out}} - V_+}{R2} = 0
$$

$$
\frac{V_1}{R1} + \frac{V_{out}}{R2} - \frac{R4}{R1(R3 + R4)}V_2 - \frac{R4}{R2(R3 + R4)}V_2 = 0
$$
  

$$
\frac{V_{out}}{R2} = \frac{R4(R1 + R2)}{R1 \cdot R2(R3 + R4)}V_2 - \frac{V_1}{R1}
$$
  

$$
V_{out} = \frac{R4(R1 + R2)}{R1(R3 + R4)}V_2 - \frac{R2}{R1}V_1
$$

se R1=R3 e R2=R4

$$
V_{out} = \frac{R2}{R1}(V_2 - V_1)
$$

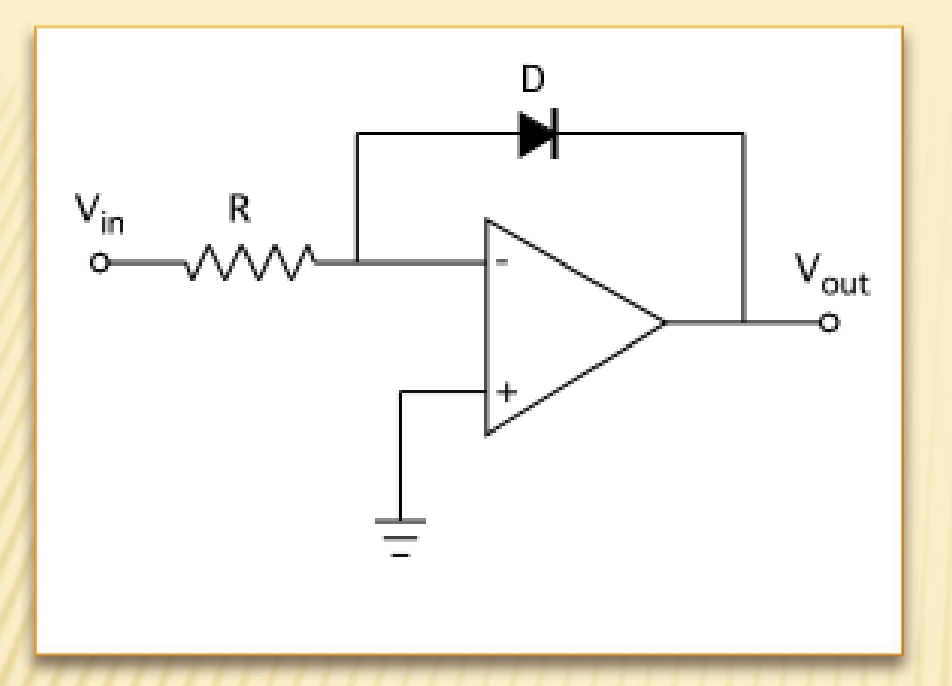

#### Amplificatore logaritmico

$$
\frac{V_{in}}{R} - I_D = 0
$$

$$
I_D \approx I_0 e^{\frac{qV_{out}}{\mu kT}}
$$

$$
\frac{V_{in}}{R} \approx I_0 e^{\frac{qV_{out}}{\mu kT}}
$$
  
\n
$$
\frac{qV_{out}}{\mu kT} \approx \ln \frac{V_{in}}{RI_0}
$$
  
\n
$$
V_{out} \approx \frac{\mu kT}{q} (\ln V_{in} - \ln RI_0)
$$

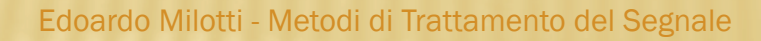

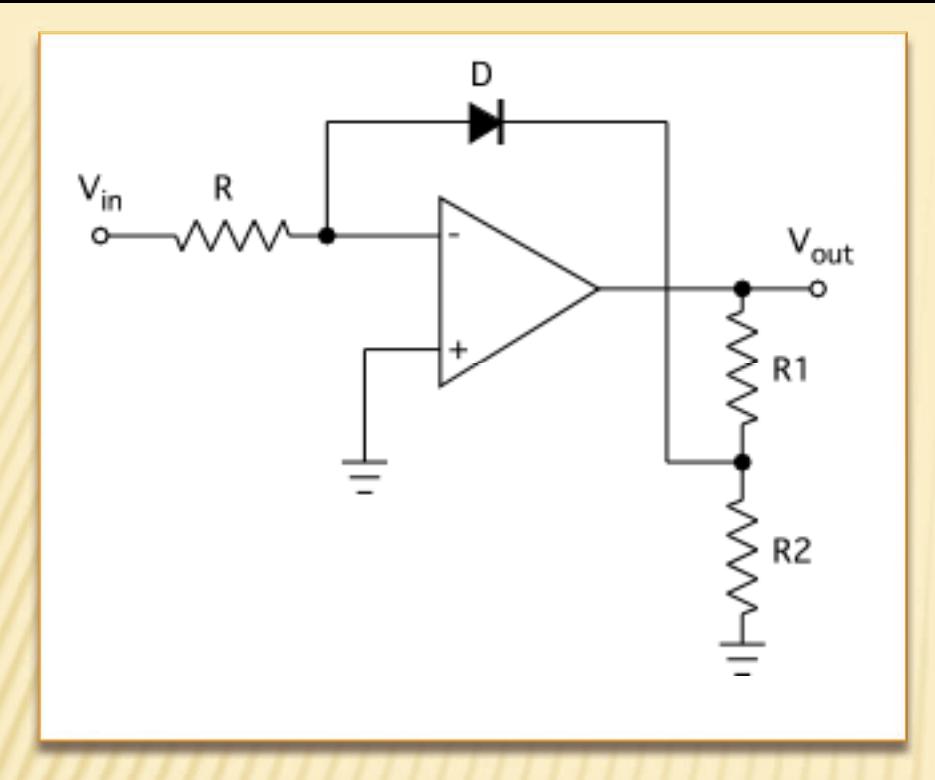

Amplificatore logaritmico con guadagno variabile

$$
\frac{V_{in}}{R} - I_D = 0
$$

$$
I_D \approx I_0 \exp\left(\frac{q}{\mu k T} \frac{R_2}{R_1 + R_2} V_{out}\right)
$$

$$
V_{out} \approx \frac{\mu k T}{q} \frac{R_1 + R_2}{R_2} (\ln V_{in} - \ln R I_0)
$$

#### Moltiplicatore analogico

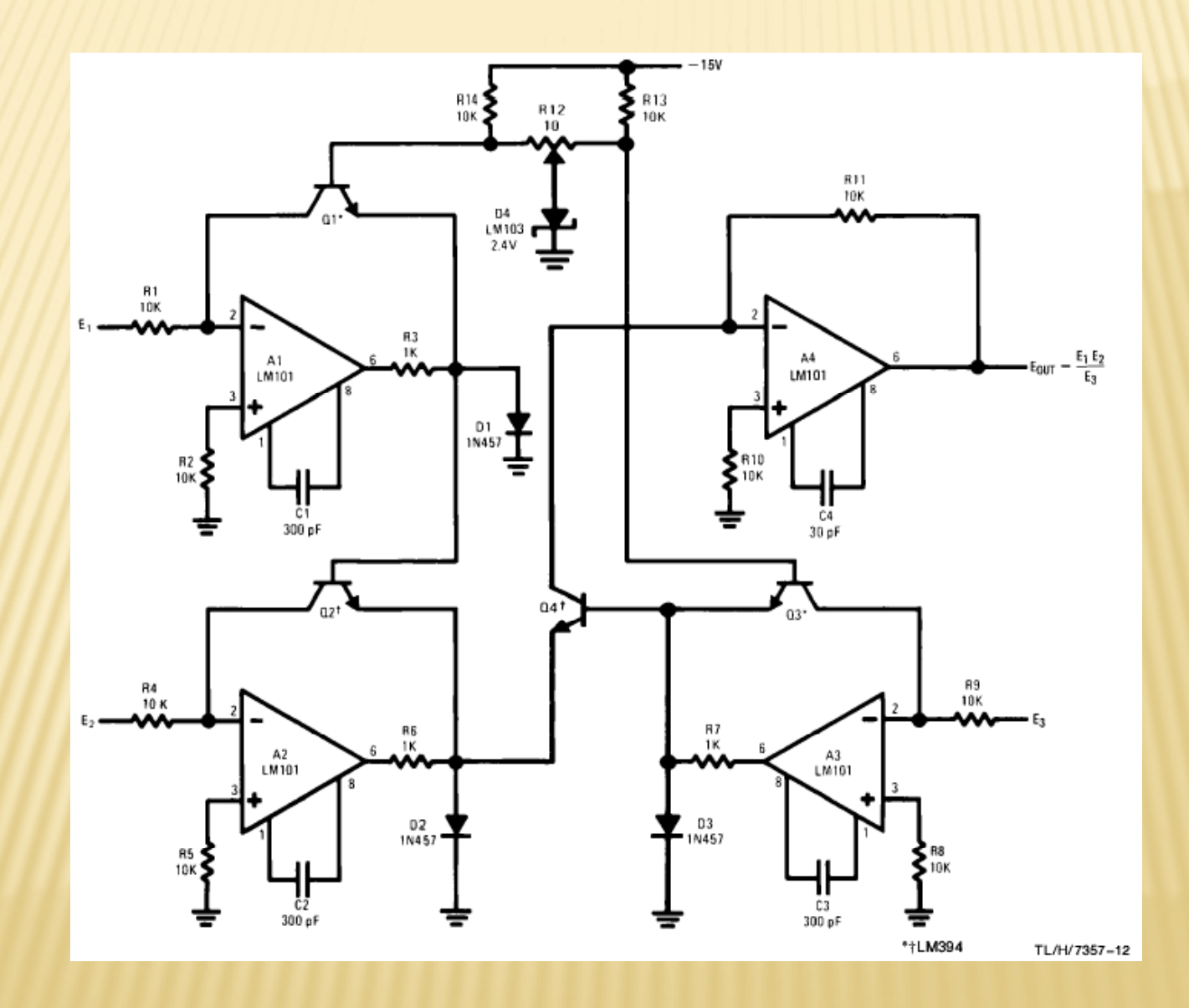

#### Moltiplicatore analogico AD538 della Analog Devices

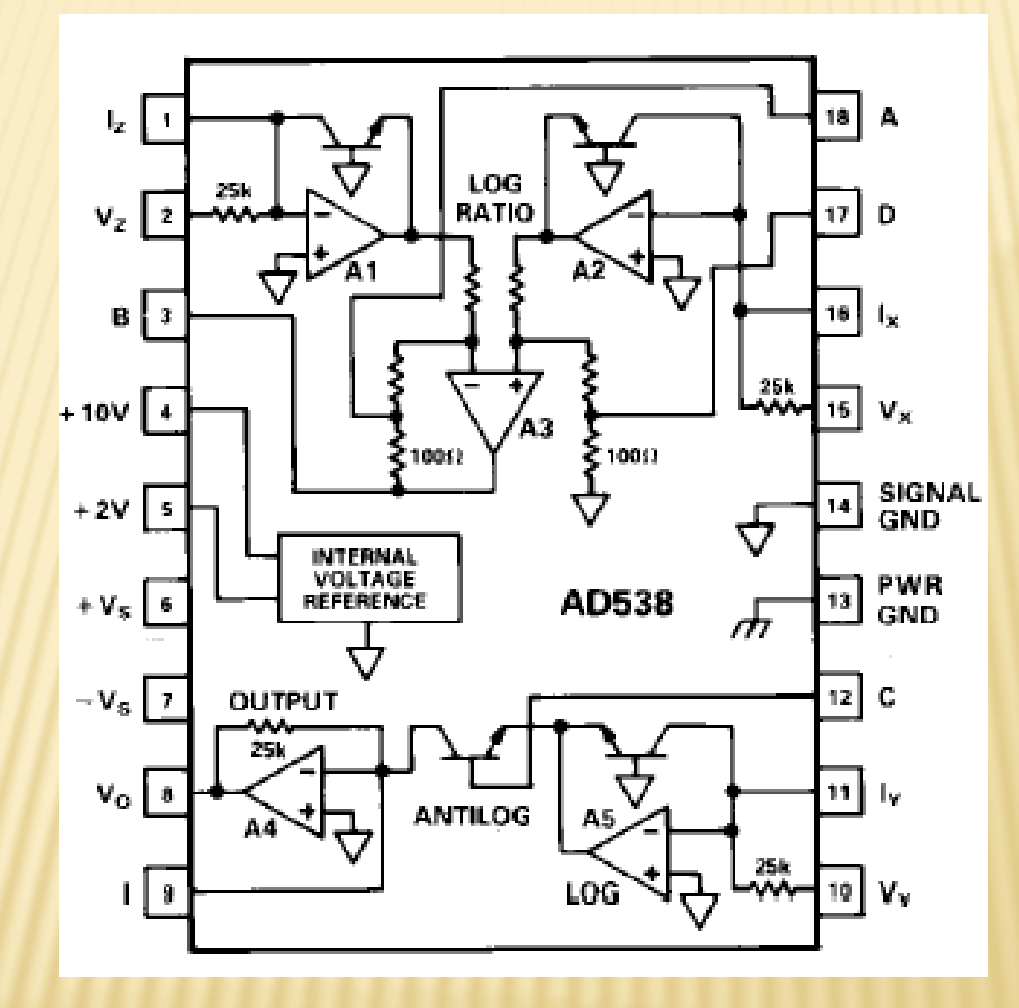

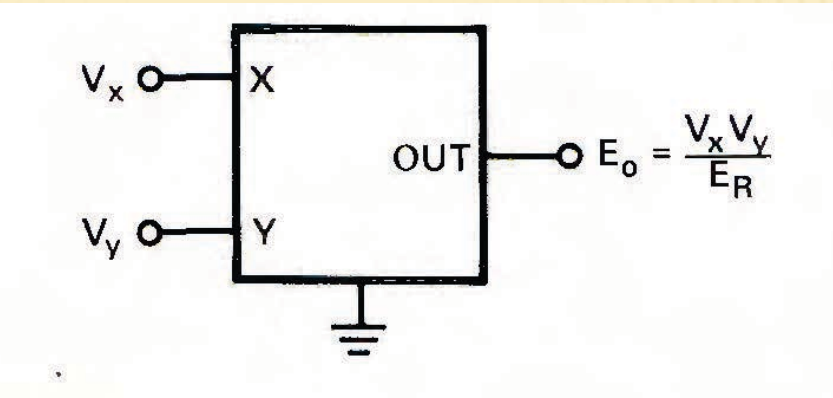

Figure 1. Conceptual multiplier.  $E_R$  is a dimensional scale constant, usually 10V

For given values of the inputs,  $V_x$  and  $V_y$ , the output will be  $V_xV_y/E_R$ , where  $E_R$  is a dimensional constant, usually equal to 10 volts. Since squaring is simply a multiplication of an input by itself, it follows that tying X and Y together will yield a squared term at the output, i.e., if  $V_x = V_y = V_{in}$ , the output will be  $V_{in}^2/E_R$ .

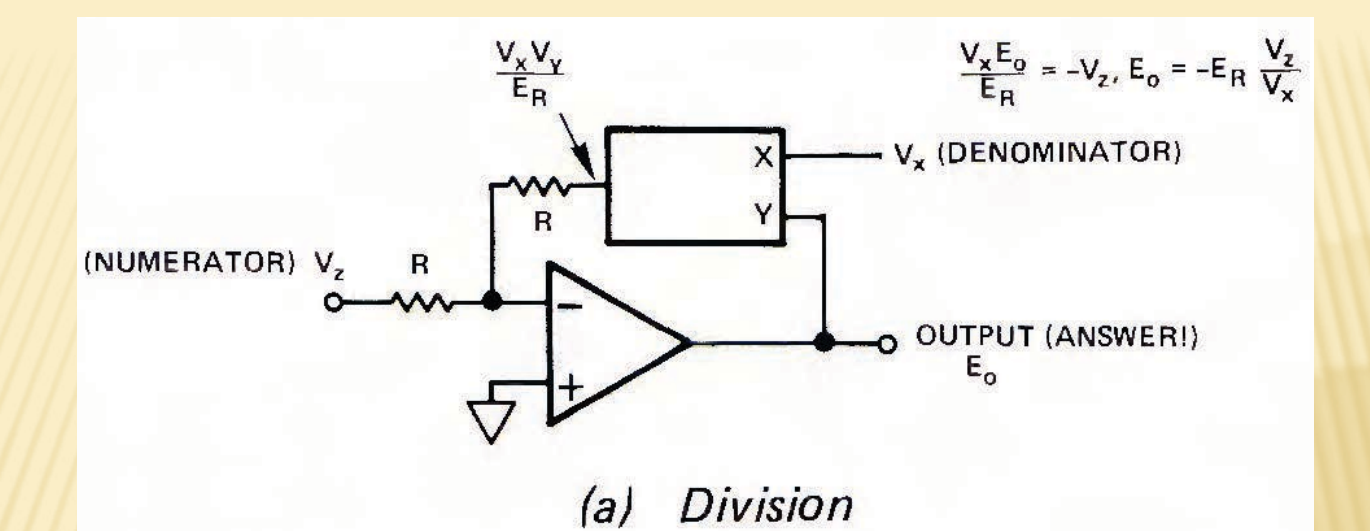

$$
I_z + I_f = 0
$$
  
\n
$$
I_z = V_z/R
$$
  
\n
$$
I_f = \frac{V_x V_{out}}{RE_R}
$$
  
\n
$$
\Rightarrow \frac{V_z}{R} + \frac{V_x V_{out}}{RE_R} = 0; \quad V_{out} = -E_R \frac{V_z}{V_x}
$$

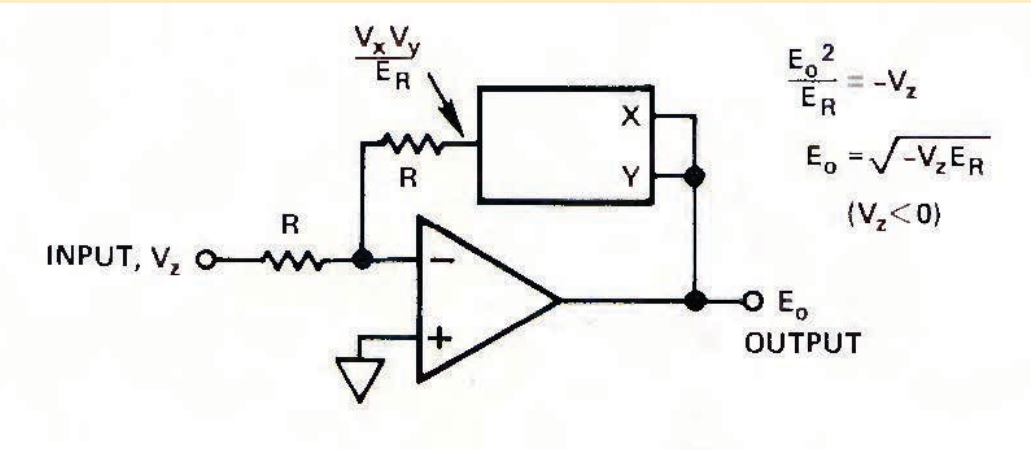

**Square Root**  $(b)$ 

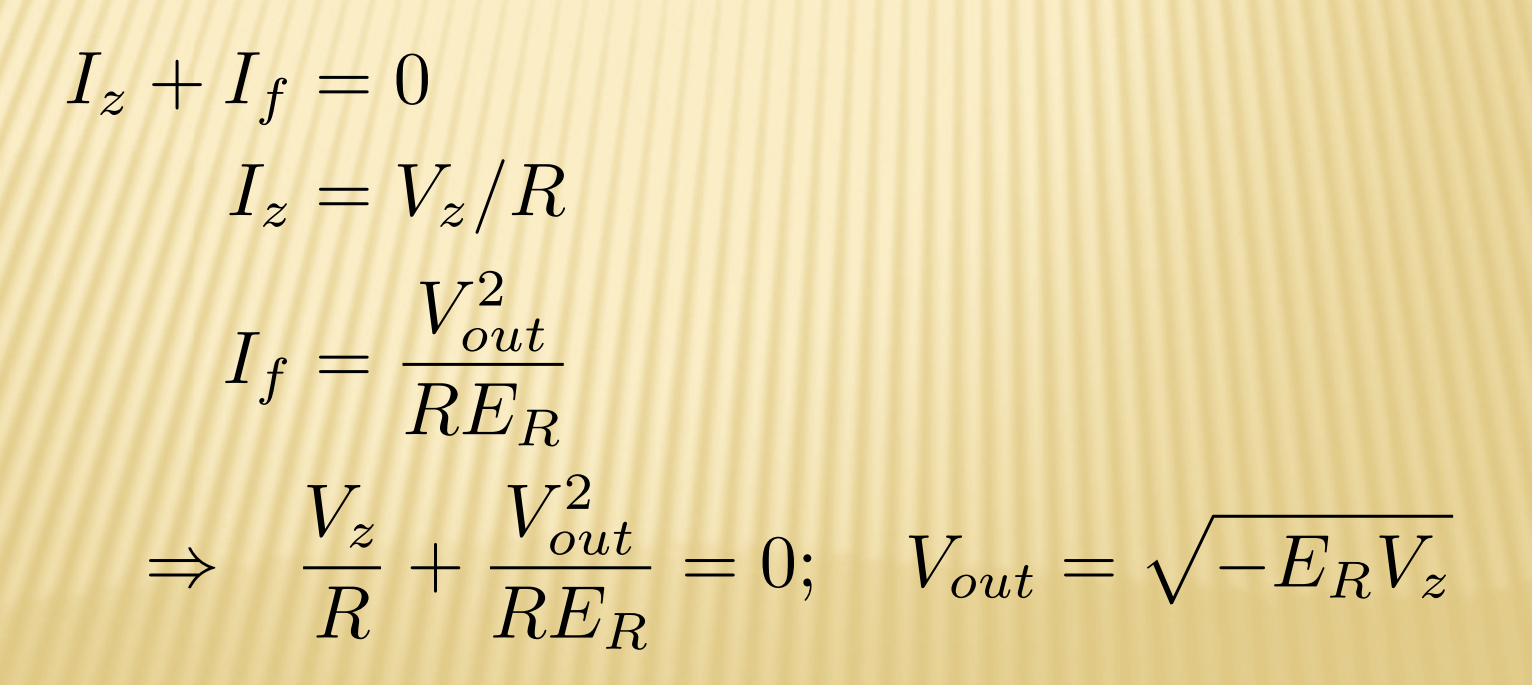

Il diodo serve ad evitare problemi di polarità del segnale

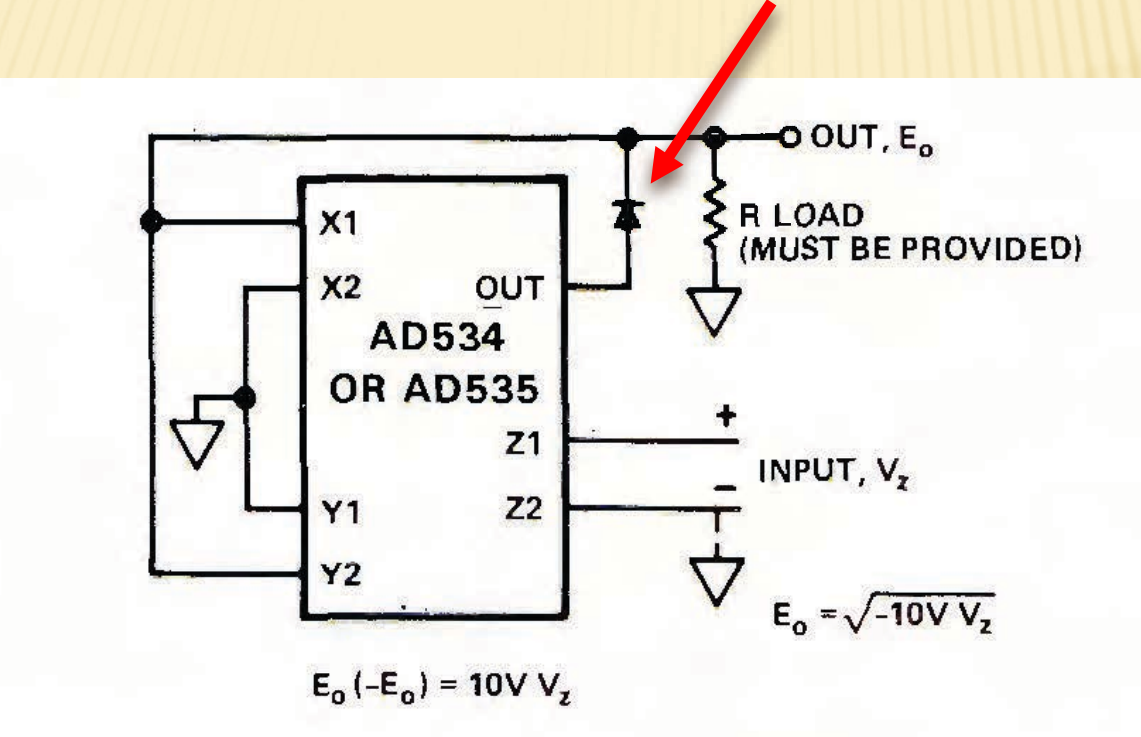

Figure 5. Connection of the AD534/AD535 for square rooting

I moltiplicatori sono circuiti molto flessibili, che permettono – tramite feedback – di realizzare molte strutture importanti per il calcolo analogico

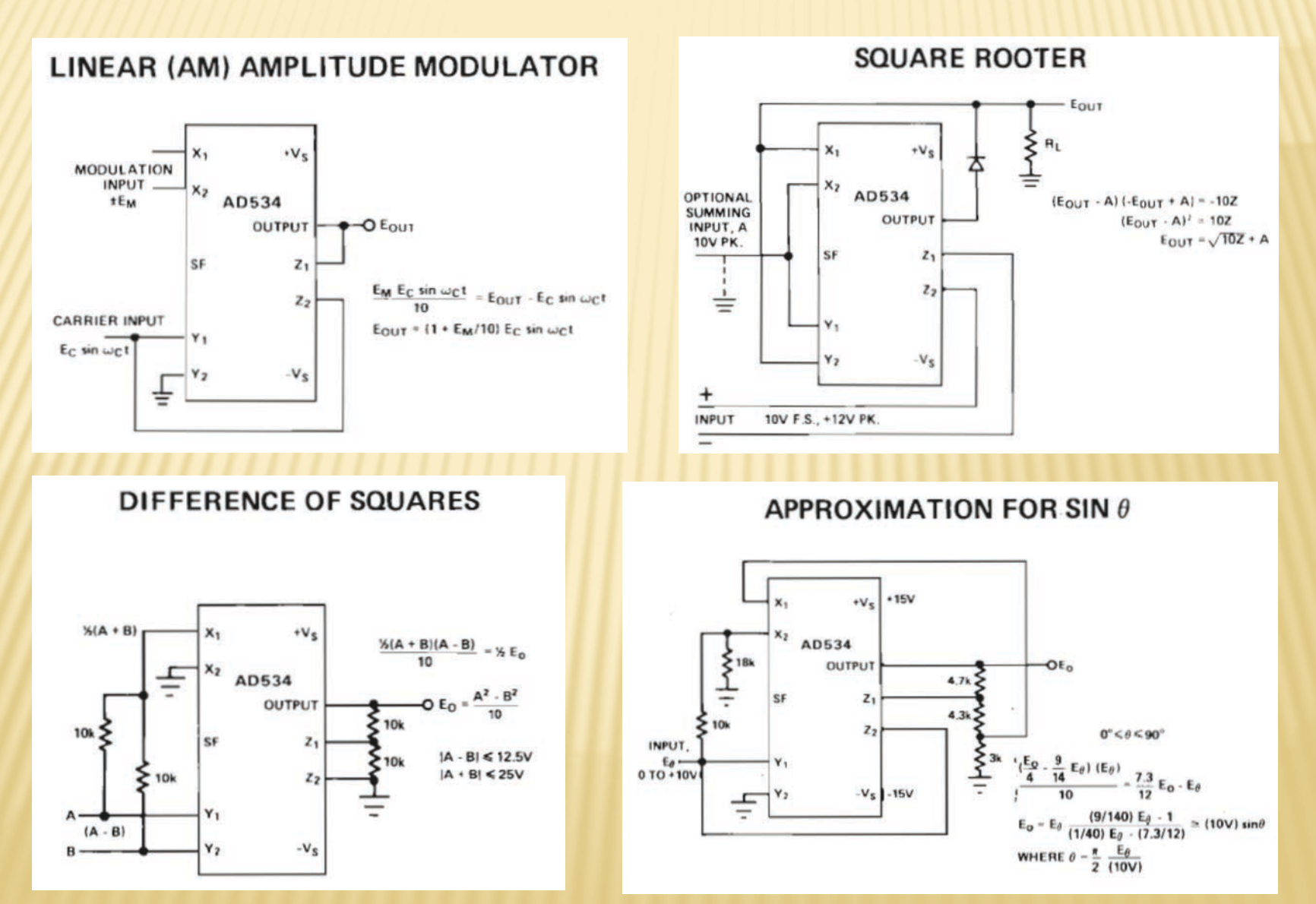

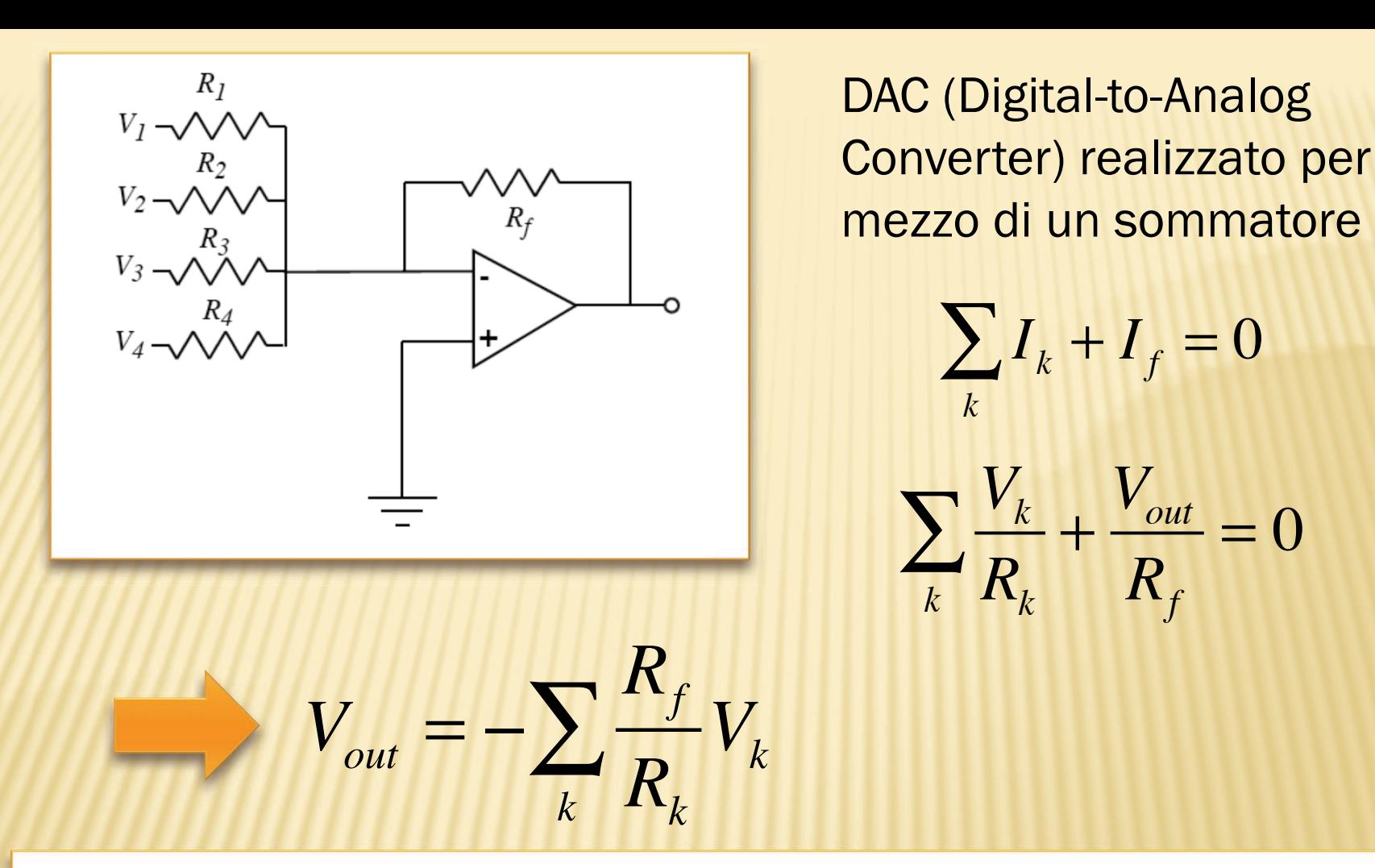

Se le resistenze sono scalate secondo potenza di 2

$$
R_k = 2^k R_f
$$

 $= 0$ 

 $V_{out} = -\sum 2^{-k} V_{k}$ 

*k*

Se le tensioni di ingresso rappresentano l'espansione binaria di un numero, il numero può essere ricostruito per mezzo della somma

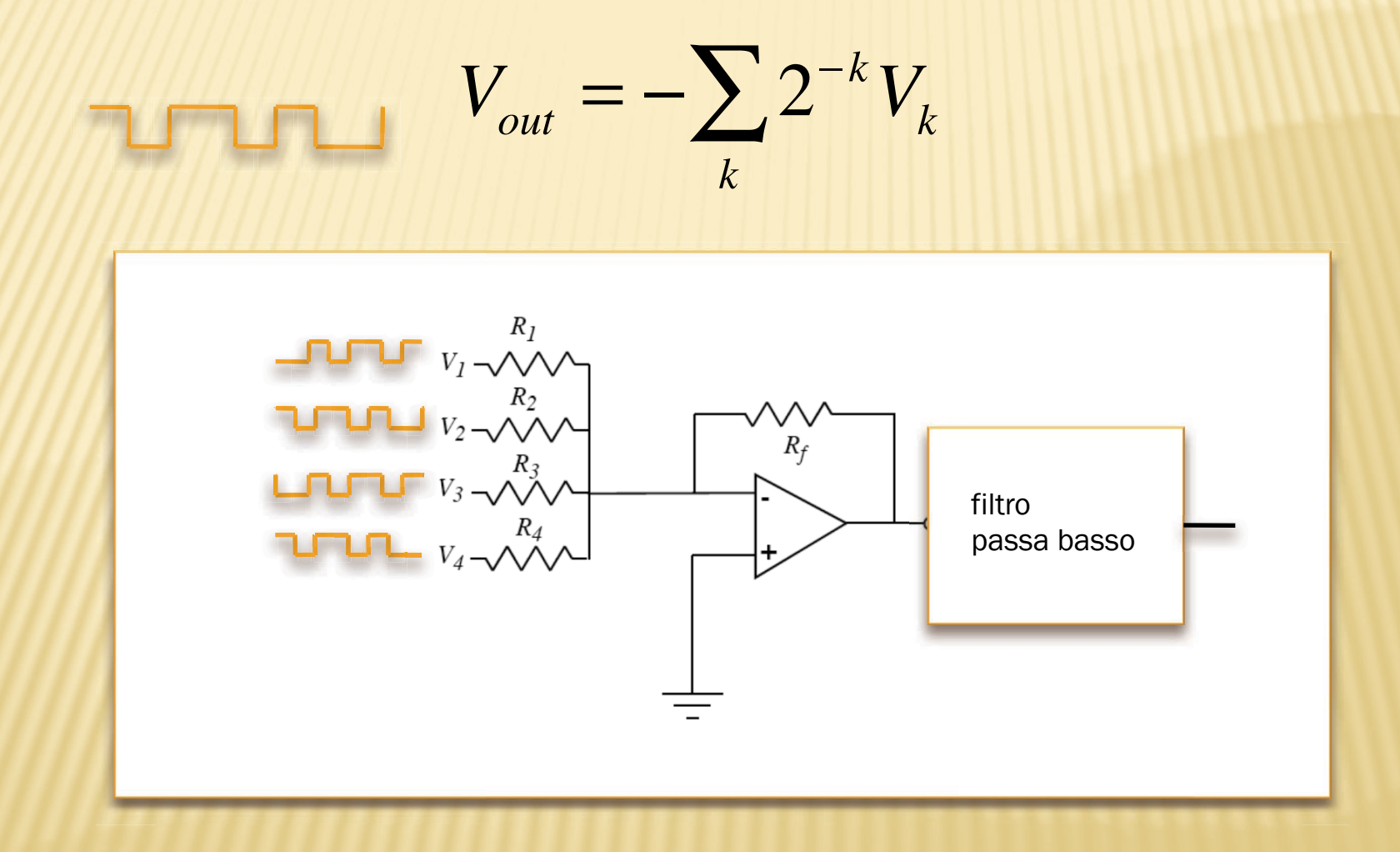

Questo tipo di DAC richiede resistenze scalate con grande precisione: non è in pratica realizzabile con più di 4 input Edoardo Milotti - Metodi di Trattamento del Segnale

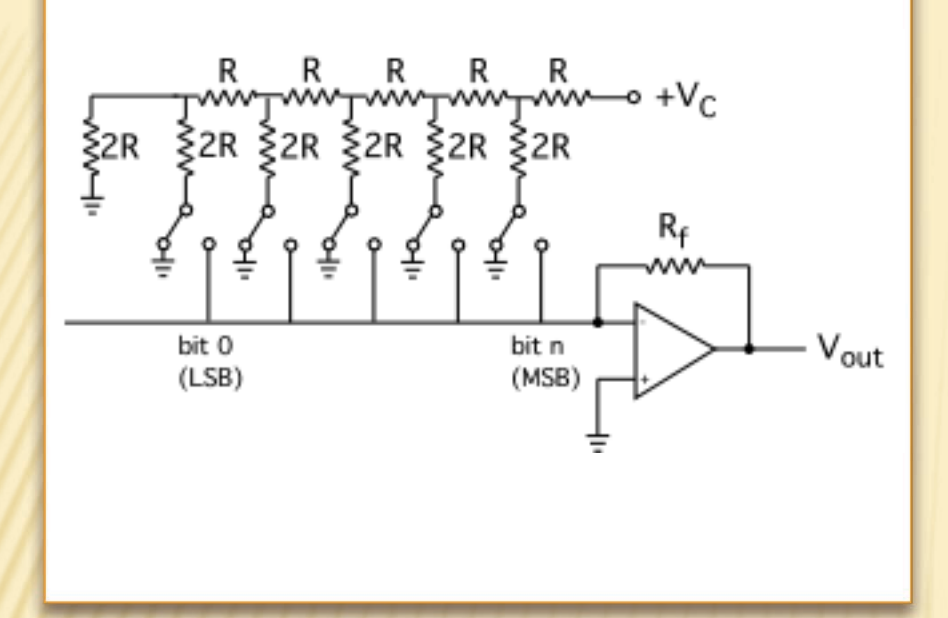

#### La rete R-2R

Questo circuito permette di realizzare un DAC a molti input

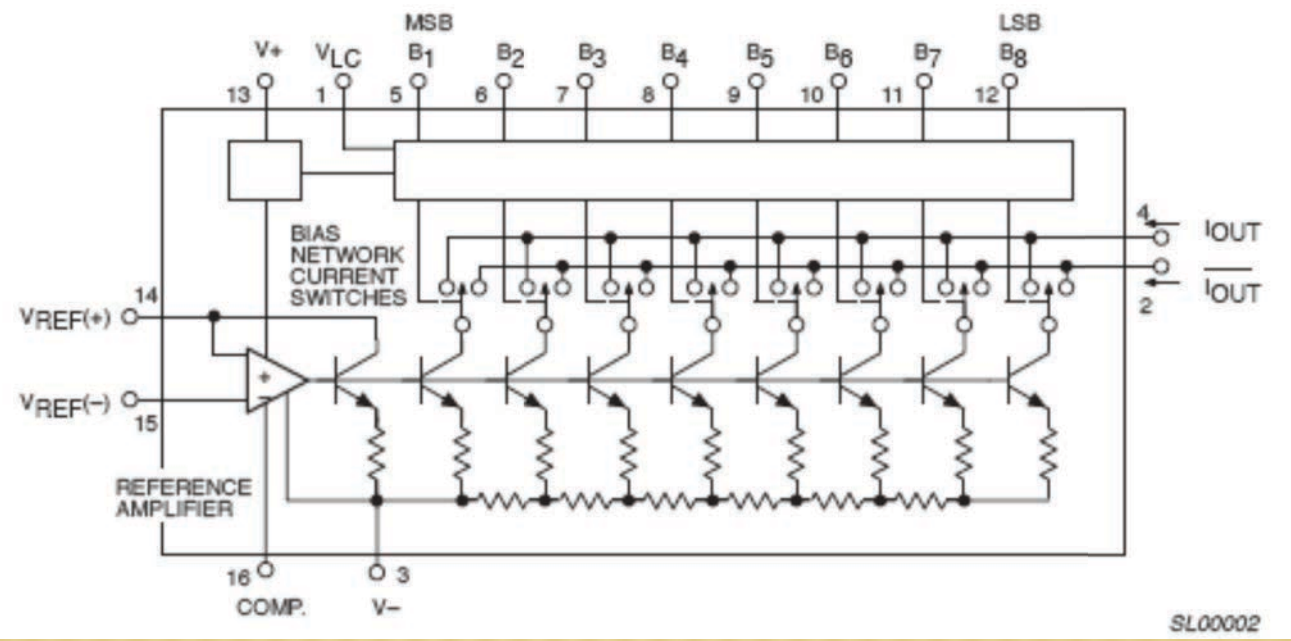

esempio: DAC-08 della **Philips** 

### Il gyrator: permette di cambiare il segno di un' impedenza

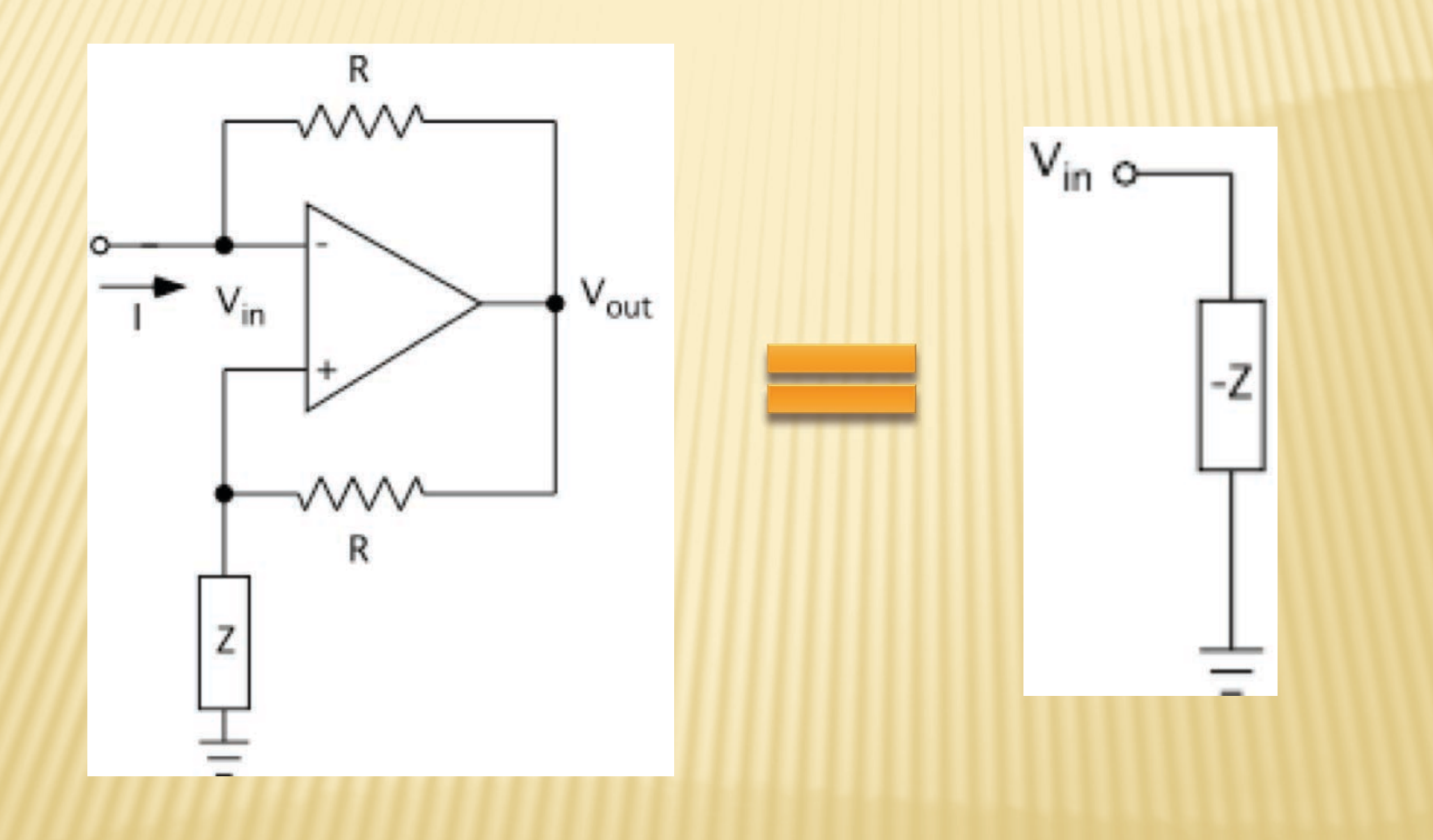

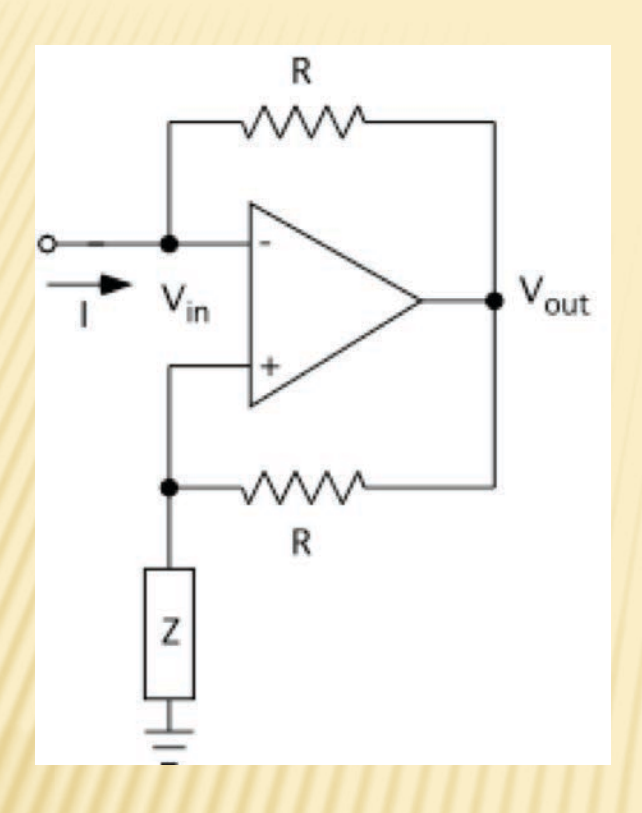

$$
I + \frac{V_{out} - V_{in}}{R} = 0
$$

$$
V_{in} = \frac{Z}{R+Z} V_{out}; \quad V_{out} = \frac{R+Z}{Z} V_{in}
$$

$$
V_{out} - V_{in} = \frac{R+Z}{Z}V_{in} - V_{in} = \frac{R}{Z}V_{in}
$$

$$
I = -\frac{1}{Z}V_{in}; \quad V_{in} = -ZI
$$

Edoardo Milotti - Metodi di Trattamento del Segnale

#### Induttanza simulata:

permette di eliminare le induttanze e utilizzare soltanto capacità

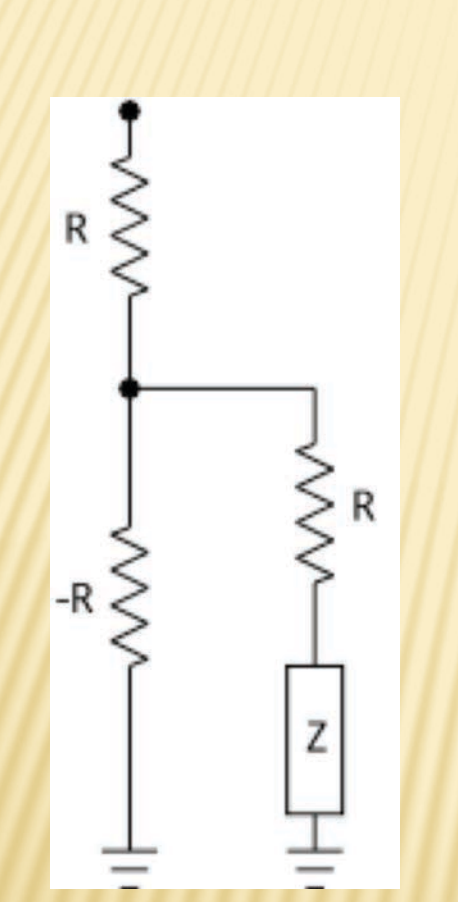

$$
Z_{eq} = R + \frac{-R(R+Z)}{-R+R+Z}
$$
  
=  $R - \frac{R(R+Z)}{Z} = \frac{RZ - RZ - R^2}{Z}$   
=  $-\frac{R^2}{Z}$ 

utilizzando un altro gyrator si cambia il segno di questa impedenza equivalente e si ottiene una dipendenza dalla frequenza che è inversa rispetto quella dell' impedenza originale

questo circuito richiede un gyrator

$$
Z = \frac{1}{i\omega C}; \quad Z_{eq} = \frac{R^2}{Z} = i\omega C R^2 = i\omega L_{eq}
$$

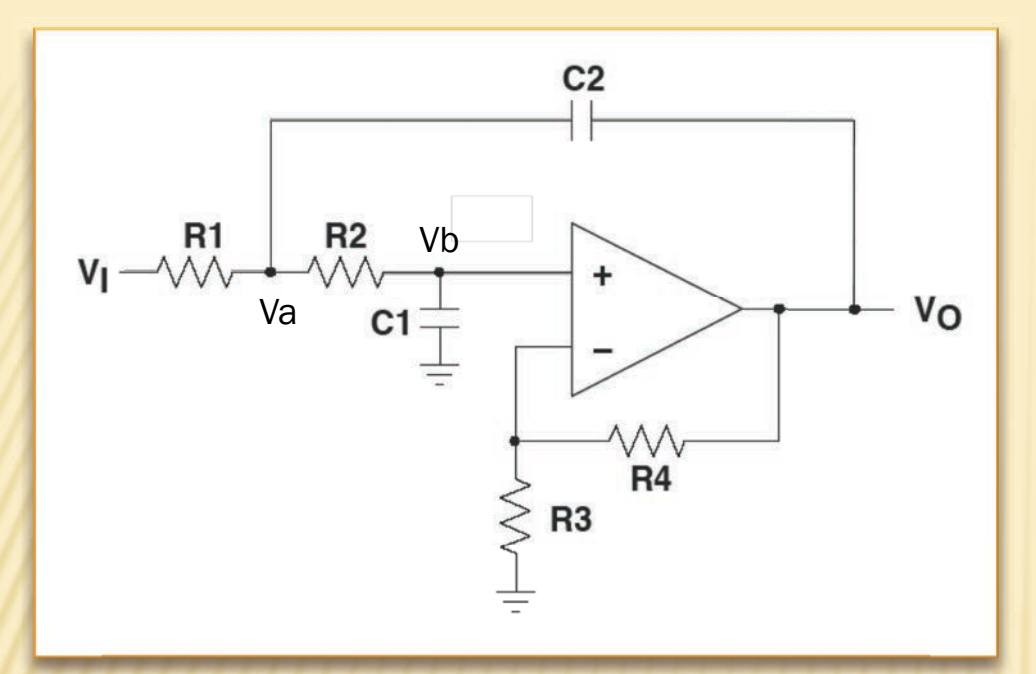

Filtri attivi (configurazione di Sallen-Key)

Vi  $\left| \mathbf{H} \right|_{\mathbf{F}}$  $Z1$ 14 Va Vo Ζ4  $Z2$ Vb  $\mathsf{Z}3$ ۰

1. comportamento della rete di impedenze

$$
I_{1} = \frac{V_{i} - V_{a}}{Z_{1}}; \quad I_{4} = \frac{V_{o} - V_{a}}{Z_{4}}; \quad I = I_{1} + I_{4}; \quad I = \frac{V_{a}}{Z_{2} + Z_{3}};
$$

$$
\frac{V_{a}}{Z_{2} + Z_{3}} = \frac{V_{i} - V_{a}}{Z_{1}} + \frac{V_{o} - V_{a}}{Z_{4}}
$$

$$
V_b = Z_3 I = \frac{Z_3}{Z_2 + Z_3} V_a = \frac{R_3}{R_3 + R_4} V_o
$$

Queste equazioni lineari possono venire risolte eliminando gradualmente tutte le variabili, eccetto le tensioni di ingresso e uscita

$$
\frac{V_a}{Z_2 + Z_3} = \frac{V_i - V_a}{Z_1} + \frac{V_o - V_a}{Z_4}
$$

$$
\left(\frac{1}{Z_2 + Z_3} + \frac{1}{Z_1} + \frac{1}{Z_4}\right) V_a = \frac{V_i}{Z_1} + \frac{V_o}{Z_4}
$$

$$
\left(\frac{1}{Z_2 + Z_3} + \frac{1}{Z_1} + \frac{1}{Z_4}\right) \cdot \frac{Z_2 + Z_3}{Z_3} \cdot \frac{R_3}{R_3 + R_4} V_o = \frac{V_i}{Z_1} + \frac{V_o}{Z_4}
$$

$$
\frac{1}{Z_3} \left( 1 + \frac{Z_2 + Z_3}{Z_1} + \frac{Z_2 + Z_3}{Z_4} \right) V_o = K \left( \frac{V_i}{Z_1} + \frac{V_o}{Z_4} \right)
$$
  
dove  $K = \frac{R_3 + R_4}{R_3}$ 

Edoardo Milotti - Metodi di Trattamento del Segnale

#### infine si trova la funzione di trasferimento del filtro

$$
\frac{V_o}{V_i} = \frac{K}{1 + \frac{Z_1}{Z_3} + \frac{Z_2}{Z_3} + \frac{Z_1 Z_2}{Z_3 Z_4} + (1 - K)\frac{Z_1}{Z_4}}
$$
  
dove  $K = \frac{R_3 + R_4}{R_3}$ 

Utilizzando questa formula si possono calcolare immediatamente molte strutture che equivalgono a filtri del secondo ordine (a due poli).

#### Esempio di filtro a due poli realizzato con la struttura di Sallen-Key

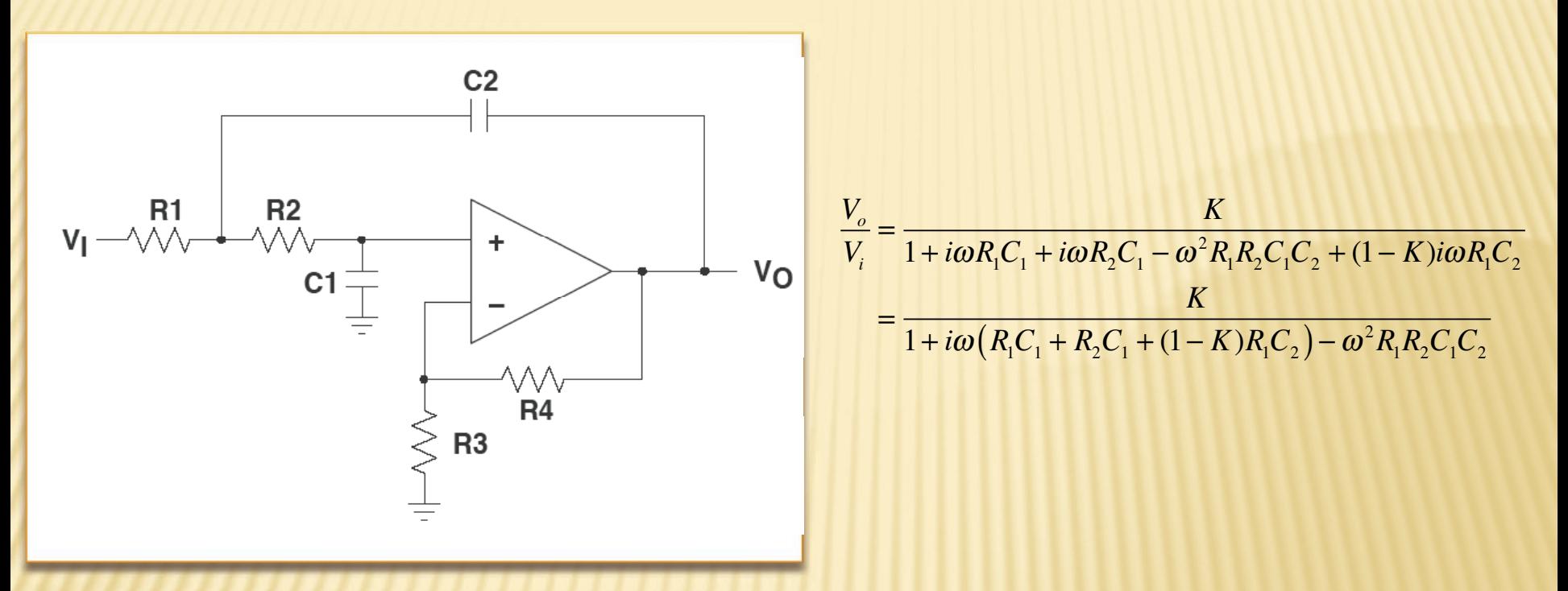

Confrontando con la forma generica del filtro a due poli

$$
\frac{V_o}{V_i} = \frac{G\Gamma\omega_0}{\omega_0^2 + i\Gamma\omega - \omega^2} = \frac{G\omega_0^2/Q}{\omega_0^2 + i\frac{\omega_0}{Q}\omega - \omega^2} = \frac{G/Q}{1 + \frac{i\omega}{\omega_0 Q} - \frac{\omega^2}{\omega_0^2}}
$$

si trova

$$
\omega_0 = \frac{1}{\sqrt{R_1 R_2 C_1 C_2}}; \quad Q = \frac{\sqrt{R_1 R_2 C_1 C_2}}{R_1 C_1 + R_2 C_1 + (1 - K)R_1 C_2}
$$

Edoardo Milotti - Metodi di Trattamento del Segnale

#### Multivibratore astabile (oscillatore a rilassamento) un utilizzo degli OP-AMP con feedback positivo

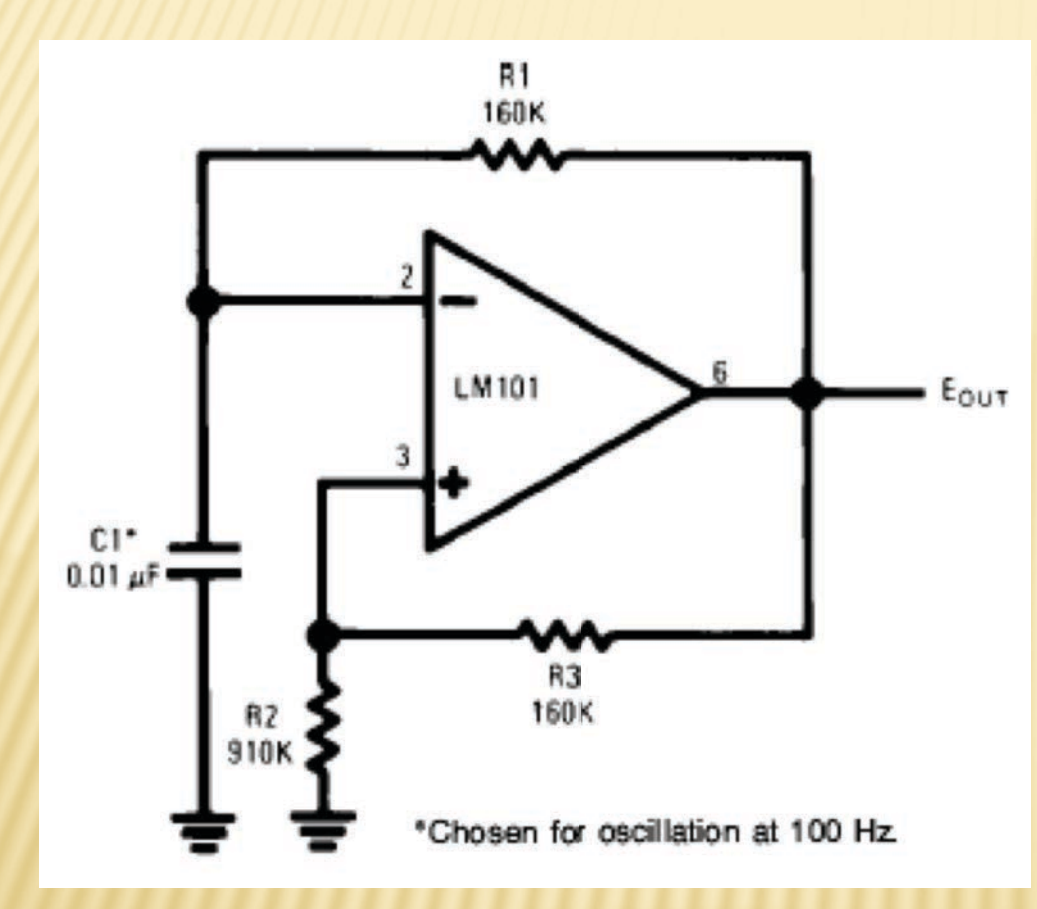

caricamento fino a tensione

$$
V_+ = \frac{R_2}{R_2 + R_3} V_{CC}
$$

scarica fino alla tensione

$$
V_{-}=-\frac{R_2}{R_2+R_3}V_{CC}
$$

#### **.** (scarica del condensatore  $V$

$$
V_C(t) = -V_{CC} + (V_+ + V_{CC})e^{-t/\tau}
$$
  
=  $-V_{CC} + V_{CC}\left(\frac{R_2}{R_2 + R_3} + 1\right)e^{-t/\tau}$ 

equazione per il tempo di scarica

$$
V_C(t_C) = -\frac{R_2}{R_2 + R_3} V_{CC}
$$
  
=  $-V_{CC} + V_{CC} \left(\frac{R_2}{R_2 + R_3} + 1\right) e^{-t_C/\tau}$ 

$$
\frac{R_2}{R_2 + R_3} = -1 + \left(\frac{R_2}{R_2 + R_3} + 1\right) e^{-t_C/\tau}
$$
\n
$$
\frac{R_3}{R_2 + R_3} = \frac{2R_2 + R_3}{R_2 + R_3} e^{-t_C/\tau}
$$
\n
$$
\frac{R_3}{2R_2 + R_3} = e^{-t_C/\tau}
$$
\n
$$
2R_2 + R_3
$$
\n
$$
t_C = \tau \ln \frac{2R_2 + R_3}{R_3}
$$
\n
$$
T = 2t_C = 2\tau \ln \frac{2R_2 + R_3}{R_3} = 2R_1C_1 \ln \frac{2R_2 + R_3}{R_3}
$$